<span id="page-0-0"></span>федеральное государственное автономное образовательное учреждение высшего образования

#### **«НАЦИОНАЛЬНЫЙ ИССЛЕДОВАТЕЛЬСКИЙ ТОМСКИЙ ПОЛИТЕХНИЧЕСКИЙ УНИВЕРСИТЕТ»**

Институт дистанционного образования\_ Специальность прикладная информатика (в экономике) Кафедра оптимизации систем управления

#### **ДИПЛОМНЫЙ ПРОЕКТ/РАБОТА**

**Тема работы**

#### **Создание Web-сайта предприятия**

УДК \_004.738.5:336.71\_

Студент

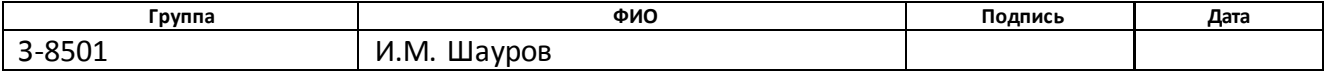

#### Руководитель

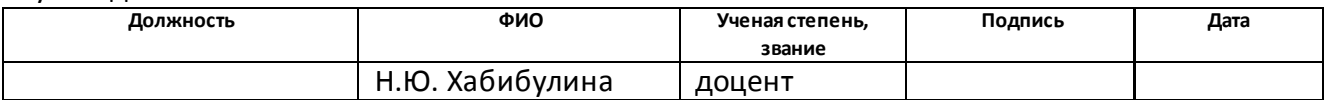

#### **КОНСУЛЬТАНТЫ:**

#### По разделу «Финансовый менеджмент, ресурсоэффективность и ресурсосбережение»

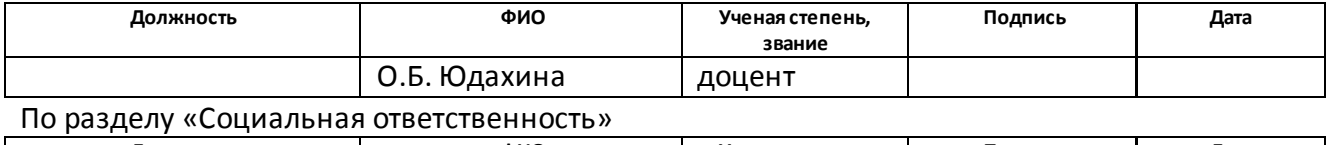

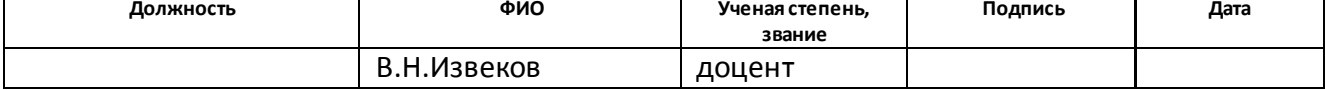

#### **ДОПУСТИТЬ К ЗАЩИТЕ:**

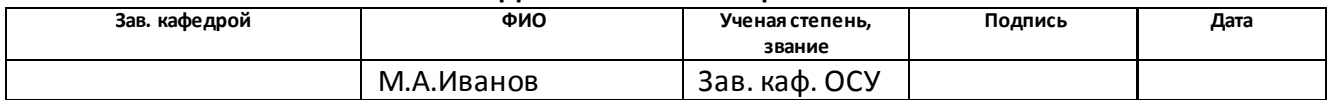

## федеральное государственное автономное образовательное учреждение высшего образования **«НАЦИОНАЛЬНЫЙ ИССЛЕДОВАТЕЛЬСКИЙ ТОМСКИЙ ПОЛИТЕХНИЧЕСКИЙ УНИВЕРСИТЕТ»**

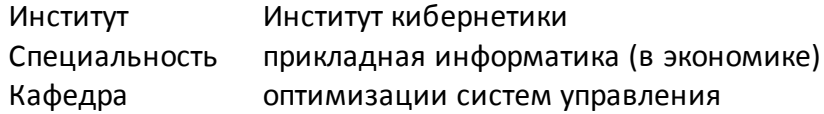

УДК 004.738.5:336.71

### **ДИПЛОМНАЯ РАБОТА**

#### СОЗДАНИЕ WEB-САЙТА ПРЕДПРИЯТИЯ

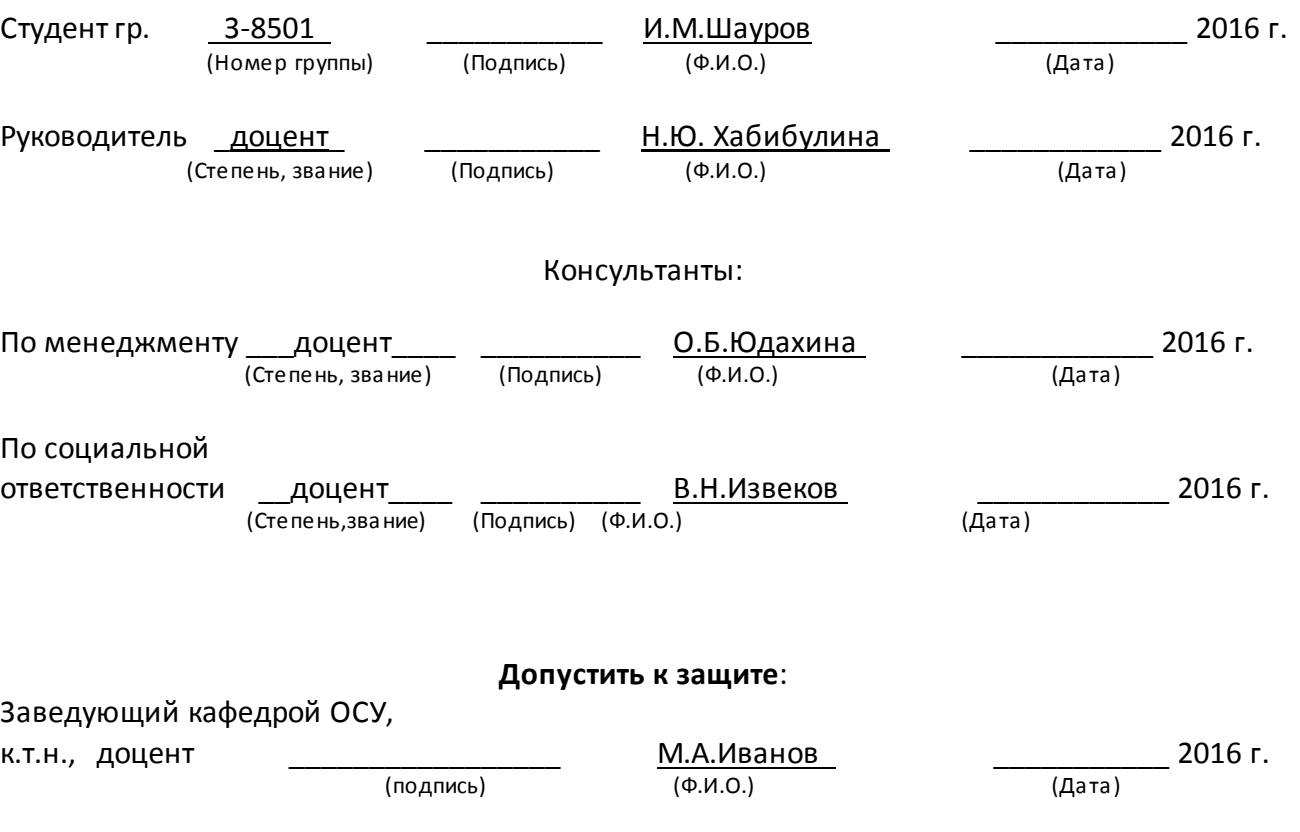

федеральное государственное автономное образовательное учреждение высшего образования

## **«НАЦИОНАЛЬНЫЙ ИССЛЕДОВАТЕЛЬСКИЙ**

## **ТОМСКИЙ ПОЛИТЕХНИЧЕСКИЙ УНИВЕРСИТЕТ»**

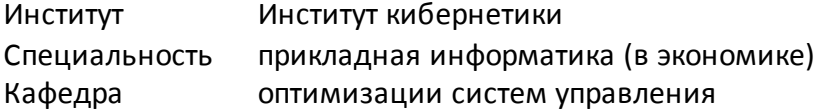

УТВЕРЖДАЮ: Зав. Кафедрой ОСУ \_\_\_\_\_\_\_\_\_\_\_\_\_\_ М.А. Иванов

#### **ЗАДАНИЕ**

#### **на выполнение выпускной квалификационной работы**

В форме:

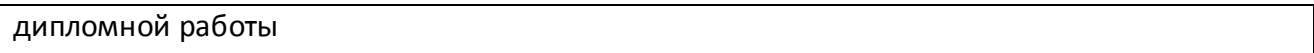

Студенту:

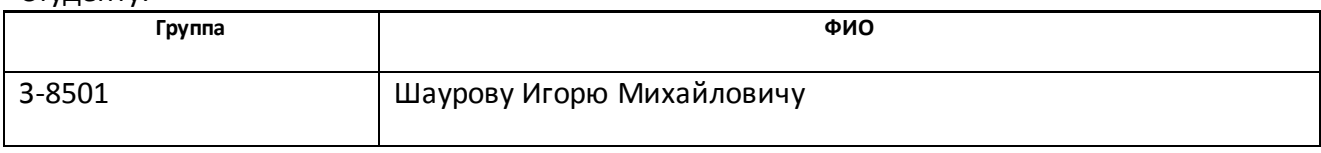

Тема работы:

**Создание Web-сайта предприятия**

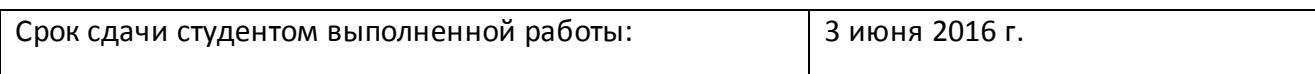

#### **ТЕХНИЧЕСКОЕ ЗАДАНИЕ:**

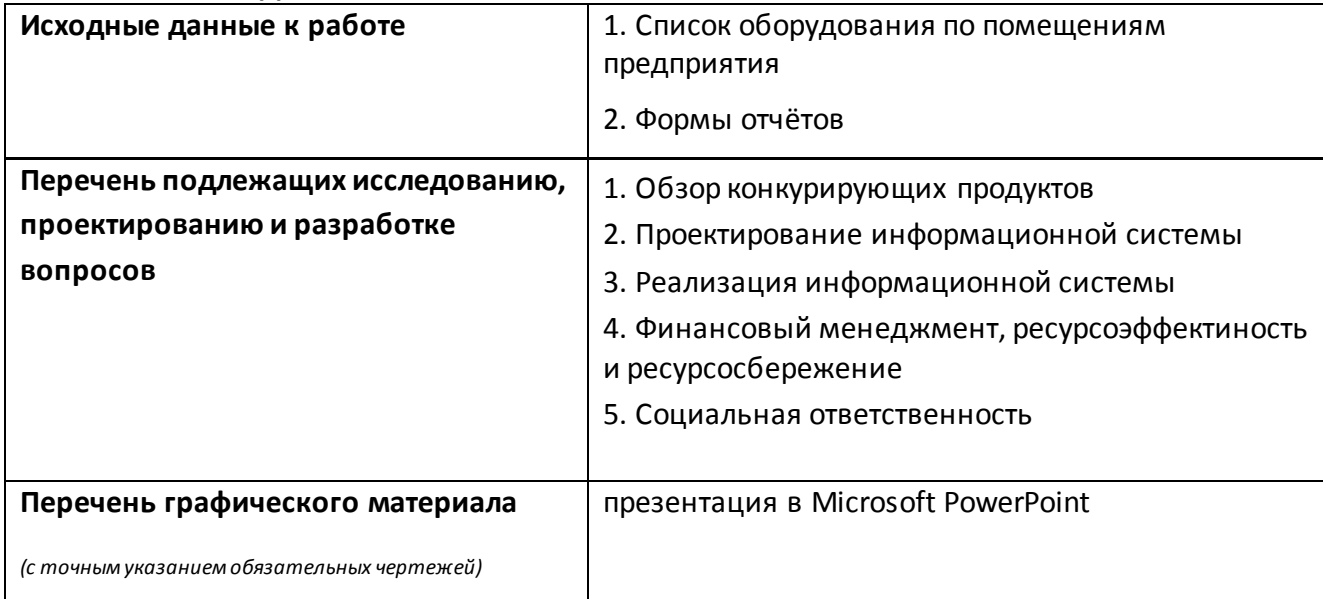

## **Консультанты по разделам выпускной квалификационной работы**

*(с указанием разделов)*

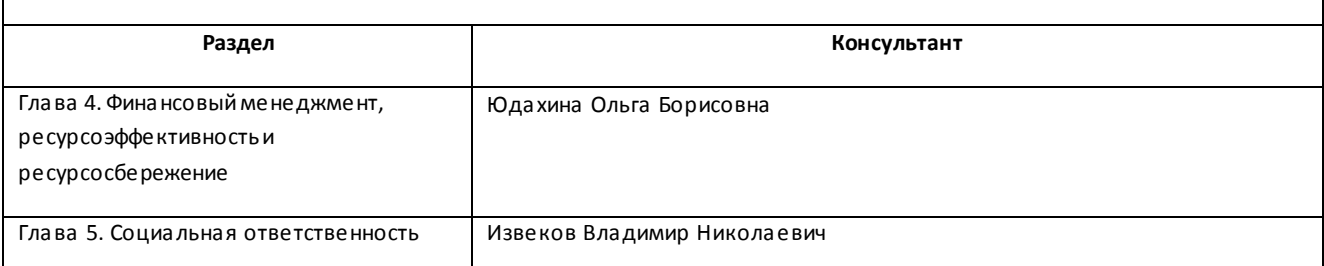

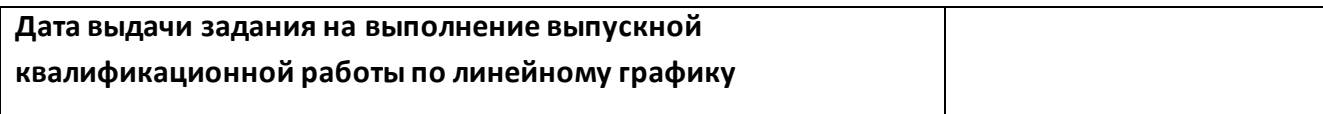

#### **Задание выдал руководитель:**

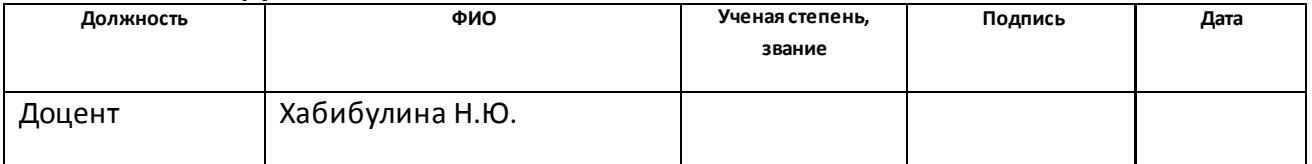

#### **Задание принял к исполнению студент:**

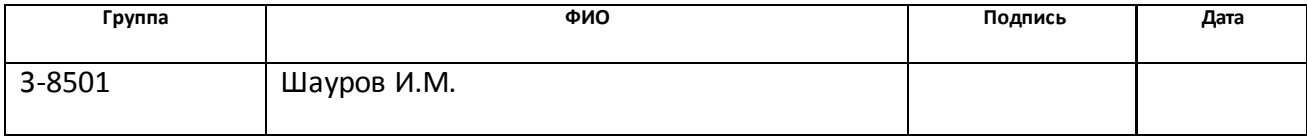

#### **ЗАДАНИЕ для раздела**

## **«Финансовый менеджмент, ресурсоэффективность и ресурсосбережение»**

Студенту:

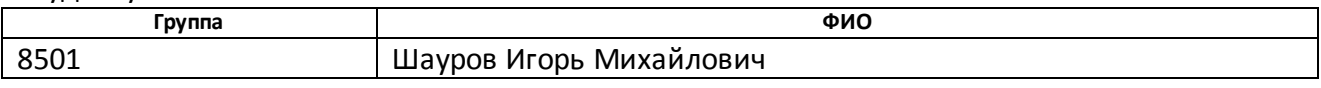

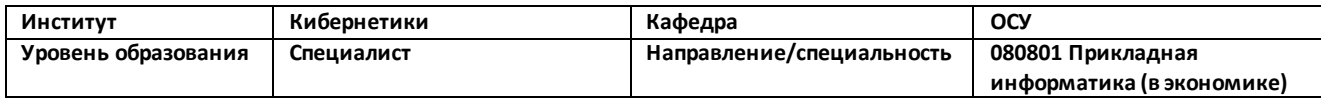

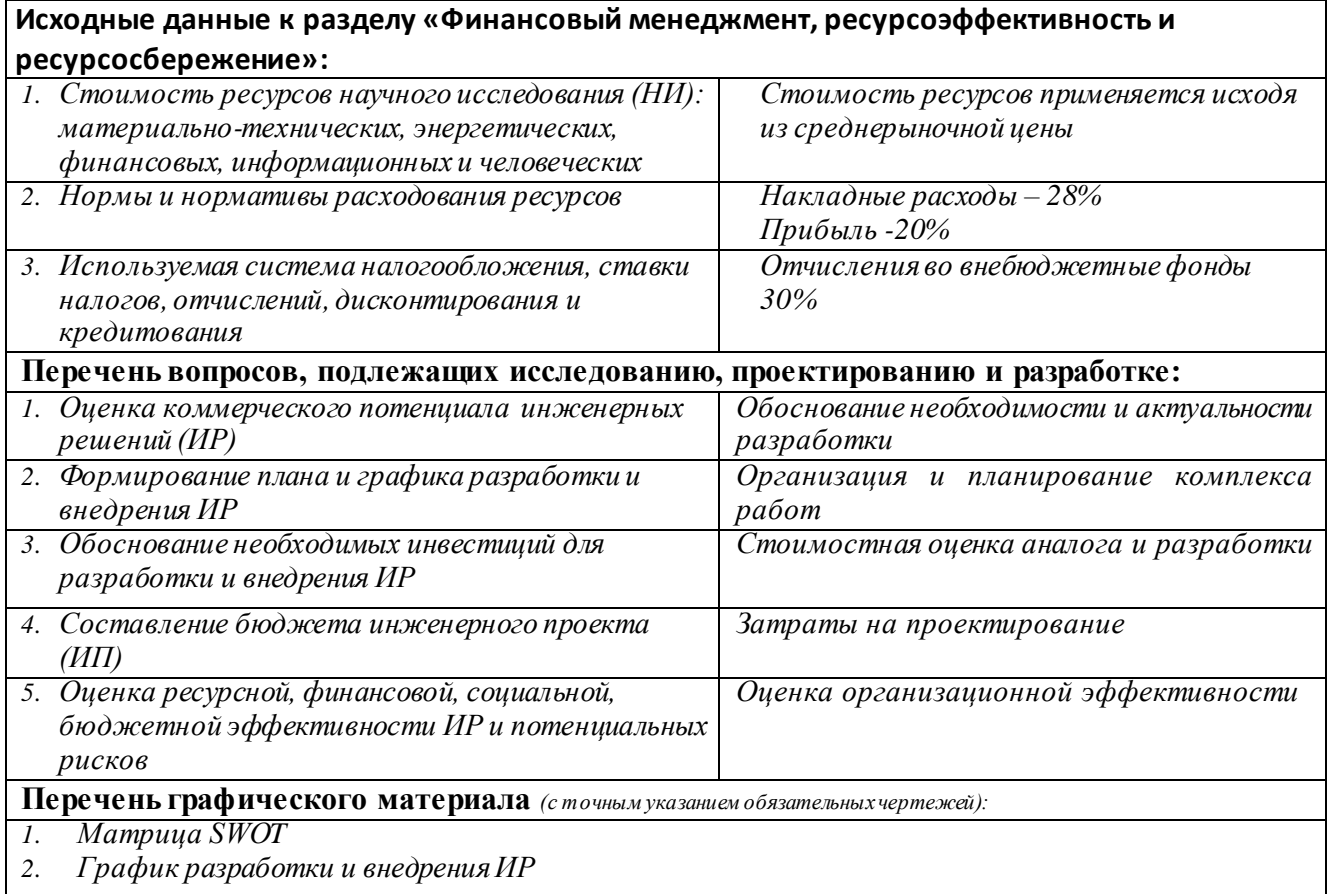

**Дата выдачи задания для раздела по линейному графику** 21.05.2016

#### **Задание выдал консультант:**

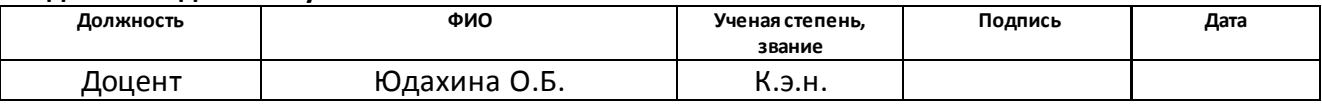

#### **Задание принял к исполнению студент:**

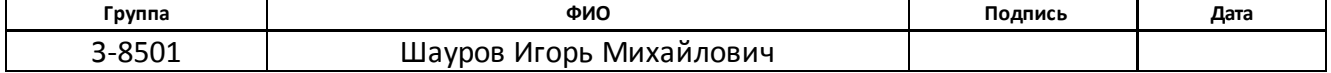

### **ЗАДАНИЕ для раздела «Социальная ответственность»**

**Группа ФИО**

Студенту:

 $\mathsf{l}$ 

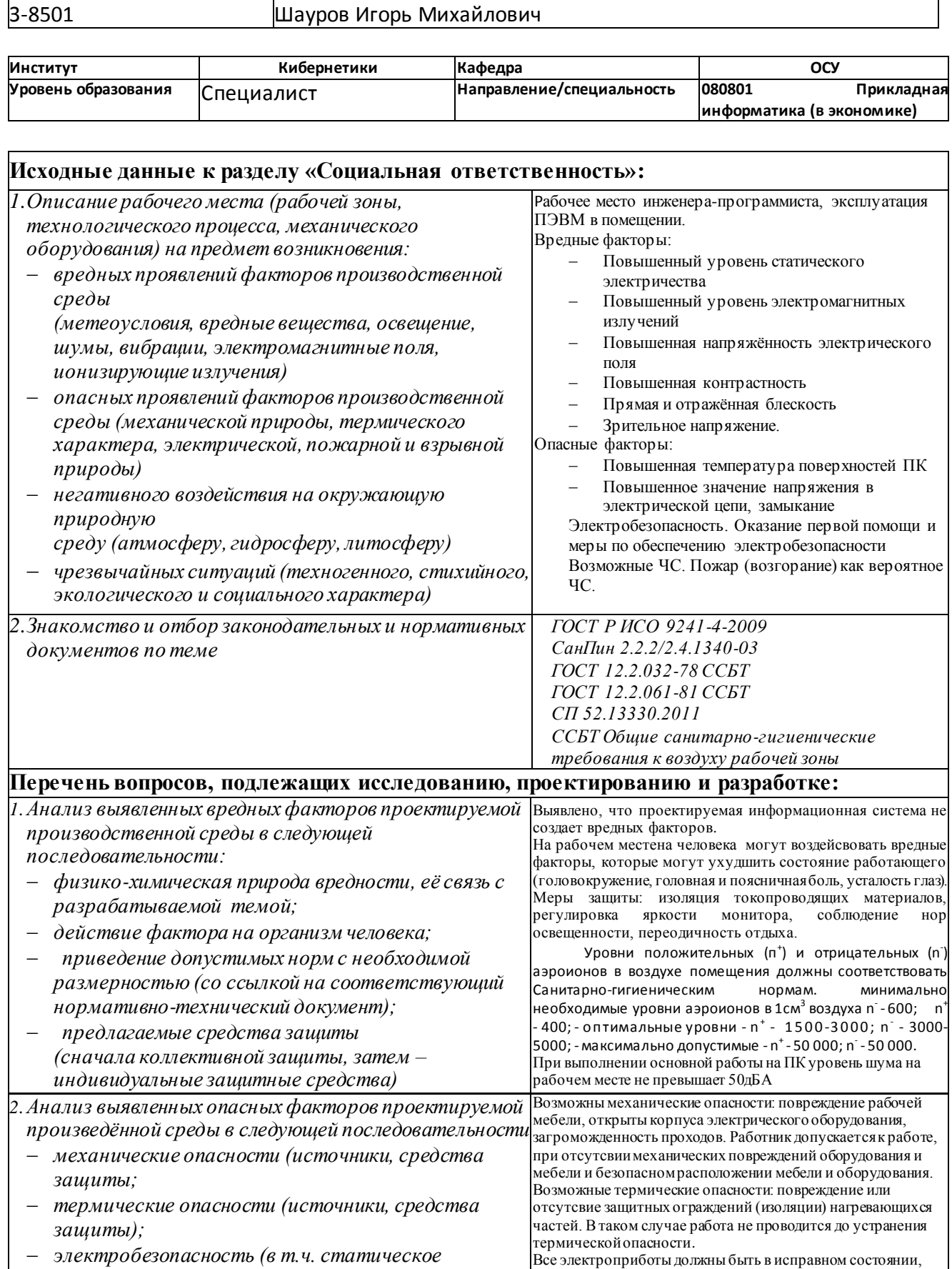

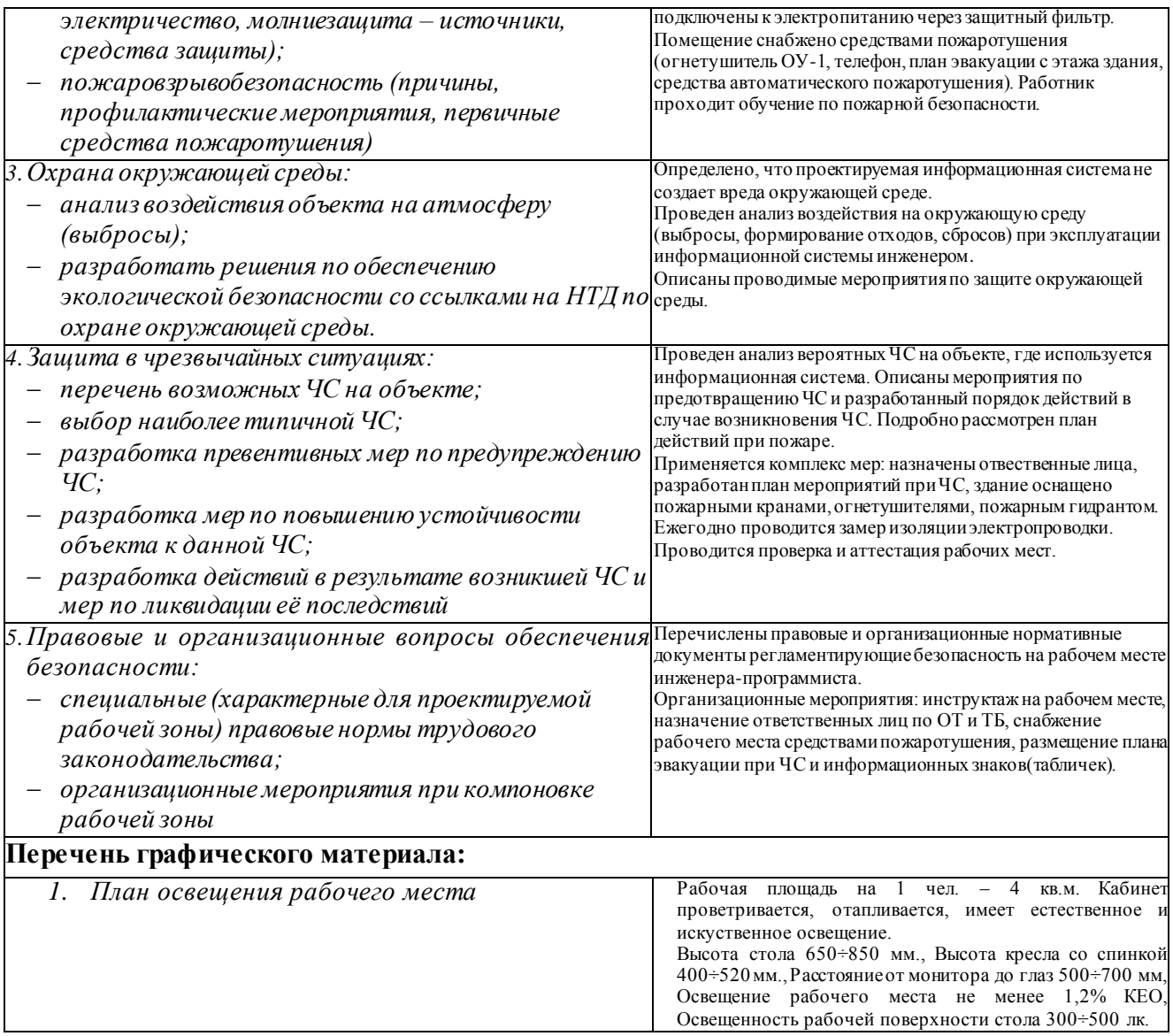

## **Дата выдачи задания для раздела по линейному графику**

#### **Задание выдал консультант:**

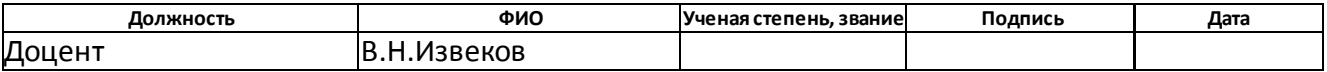

#### **Задание принял к исполнению студент:**

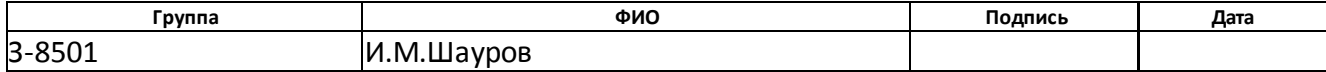

федеральное государственное автономное образовательное учреждение высшего образования **«НАЦИОНАЛЬНЫЙ ИССЛЕДОВАТЕЛЬСКИЙ ТОМСКИЙ ПОЛИТЕХНИЧЕСКИЙ УНИВЕРСИТЕТ»**

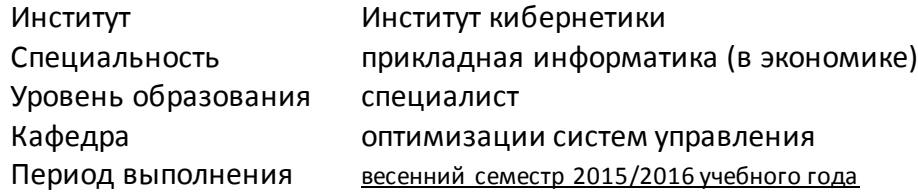

Форма представления работы: дипломная работа

#### **КАЛЕНДАРНЫЙ РЕЙТИНГ-ПЛАН выполнения выпускной квалификационной работы**

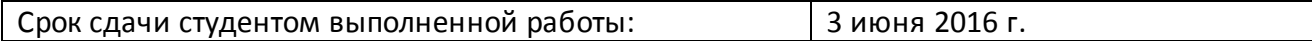

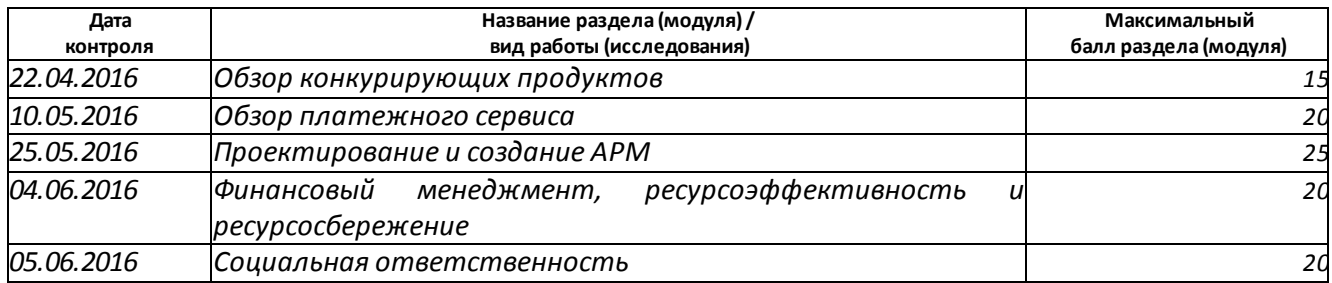

Составил преподаватель:

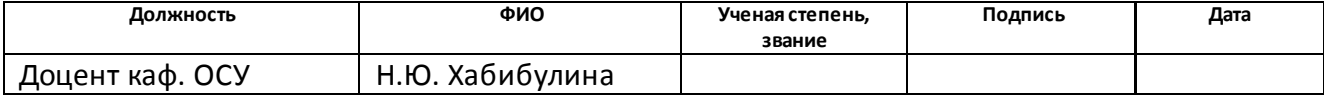

#### **СОГЛАСОВАНО:**

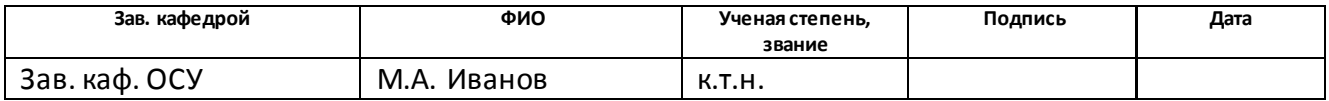

## **ПЛАНИРУЕМЫЕ РЕЗУЛЬТАТЫ ОБУЧЕНИЯ по ООП**

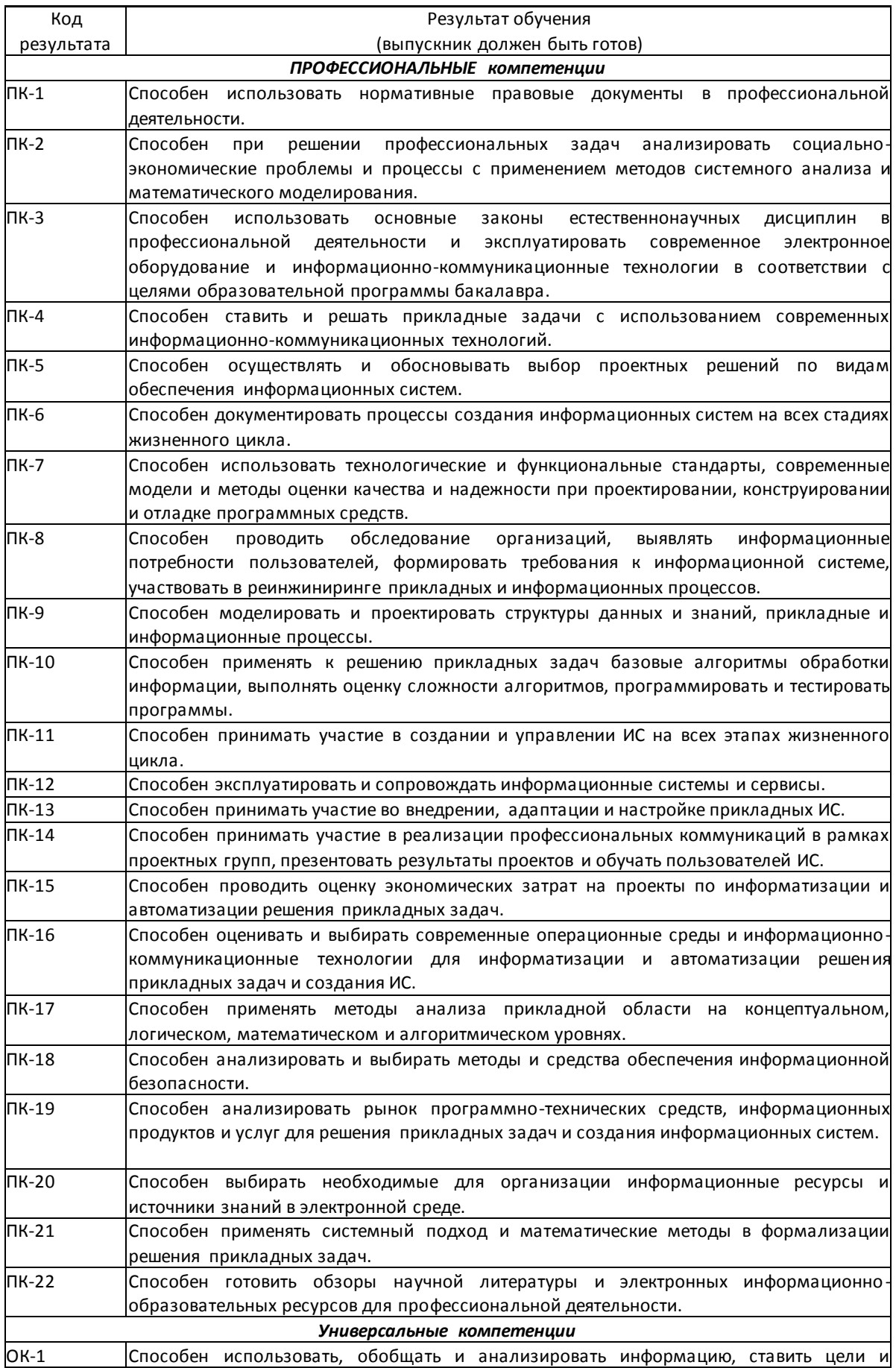

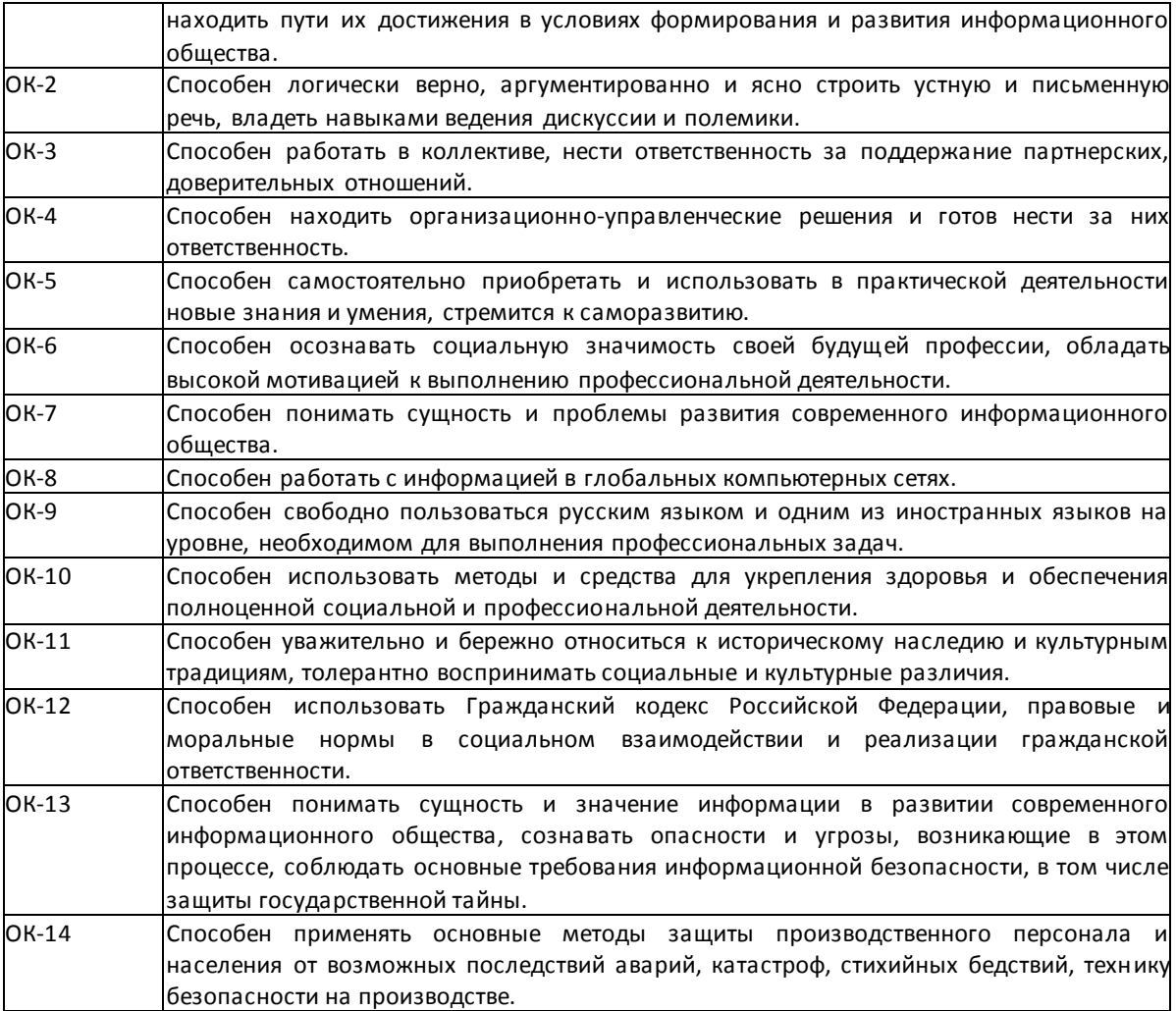

### **Реферат**

Дипломная работа включает в себя: 66 страниц, 24 рисунка, 24 таблицы и 22 источника.

В современном мире постоянно развивающихся технологий для каждой компании как никогда важна автоматизация бизнес-процессов, позволяющая выйти на более высокий уровень. На сегодняшний день осталось немного мест на нашей планете, где люди не могут выйти в Интернет. Всемирная паутина настолько охватила мир, что пользователи зачастую чувствуют себя беспомощными без той информации, которую она может дать. Реклама в печатных изданиях не способна в полной мере осветить деятельность фирмы, информация в рекламных буклетах и брошюрах быстро теряет актуальность. Именно поэтому все больше предприятий идут на создание качественного сайта с целью более эффективной реализации своей продукции или услуг.

Цель данного проекта – повышение качества услуг предоставляемых предприятием за счет разработки интерактивного Web-сайта. При создании хорошо спланированного, интерактивного информационного сайта, приходится применять не только технологические знания, но и аналитические, что позволяет более полно раскрыть специфику специальности «прикладная информатика в экономике». Работа над проектом, целью которого является разработка Web-сайта, начинается с определения концепции ресурса. Интерфейс и конкретное наполнение (контент) сайта зависят от целого ряда факторов, главными среди них являются объем и состав задач, которые планируется решать с помощью данного сайта, а также его целевая аудитория.

В заключении сделаны выводы по проекту, определены пути его внедрения на объекте и направления дальнейшего совершенствования.

# Содержание

<span id="page-11-1"></span><span id="page-11-0"></span>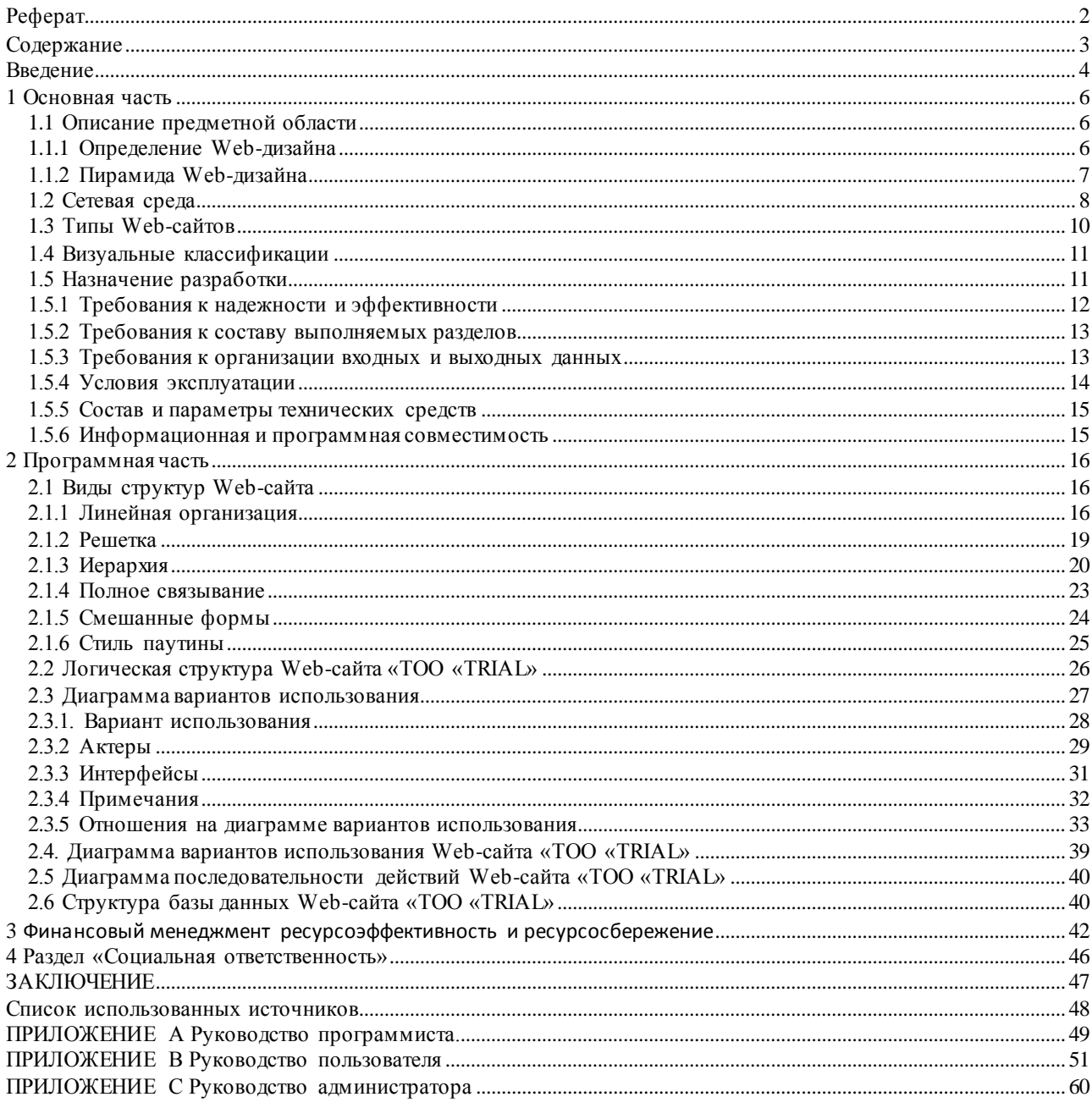

#### **Введение**

Web-сайты применяются в виде устройства общения среди владельцев сайта и его пользователями, а иногда - среди самих пользователей. Обладатели сайтов обычно ставят задачу и определяют существенные правила взаимодействия, когда как пользователи — это те люди, которые посещают сайт и пользуются представленным на нем содержанием или его возможностями. Канал связи между владельцем сайта и его посетителем может изменяться. Зачастую владельцы сайтов предоставляют пользователям информацию для ее потребления, делая из этого отчасти одностороннее взаимодействие.

Web-сайты можно рассортировать по нескольким широким категориям:

Информационные сайты. На таких сайтах представлена информация по конкретной теме или об определенной организации ("буклетное обеспечение"). Это самые распространенные в сети Internet Web-сайты; с течением времени они зачастую перенимают некоторые черты других категорий сайтов.

Операционные сайты. Сайтом такого типа можно воспользоваться с целью выполнения какой-либо операции или задачи. В эту категорию входят сайты, занятые в электронной коммерции.

Сайты сообществ. На этих сайтах представлена информация или средства, связанные с осуществлением операций, но упор делается на взаимодействие между посетителями. Сайты, основанные на сообществах, имеют тенденцию к фокусированию на конкретной теме или человеке; они поощряют взаимодействие между сходно мыслящими личностями.

Развлекательные сайты. Эти сайты создаются для игр или некоего занимательного взаимодействия, для которого могут употребляться элементы операционного, информационного типов и сайтов сообществ.

Кроме этого, можно сгруппировать сайты на основе организаций, которые поддерживают или в каком-то смысле платят за сайт. В рамках этого типа классификации мы усматриваем пять основных групп.

12

Корпоративные сайты. Сайт из этой группы создается и поддерживается организацией или индивидуумом для получения коммерческой выгоды - либо напрямую посредством электронной коммерции, либо косвенно через стимулирование приобретения товаров или услуг вне Internet.

Правительственные сайты. Вышестоящим органом по отношению к такому сайту в конечном итоге является правительственная организация, а назначением сайта является удовлетворение какой-либо общественной или правовой потребности.

Образовательные сайты. Сайт такого типа курирует некое образовательное учреждение (возможно, имеющее отношение к правительственным органам); он используется для обеспечения образовательных или исследовательских задач.

Филантропические сайты. Филантропический сайт существует с целью продвижения целей некоммерческой организации или благотворительной деятельности частного лица или организации.

Персональные сайты. Такой сайт существует исключительно по усмотрению некоего человека или группы людей по любым причинам, обычно являясь плодом выплеска творческой энергии или формой самовыражения личности.

Классификация может оказаться сложной задачей. К примеру, образовательные сайты на самом деле могут попадать в категорию правительственных. Некоторые сайты из категории персональных могут, вероятно, принадлежать к группе филантропических или коммерческих — в зависимости от причины, по которой человек берется за создание сайта.

Целью данной работы является создание корпоративного полнофункционального WEB-сайта для TОО «TRIAL» для работы с существующими и потенциальными клиентами и продвижению продуктов фирмы.

13

## 1 Основная часть

## <span id="page-14-0"></span>1.1 Описание предметной области

Большинство дискуссий относительно Web-дизайна, как правило, быстро уходит от своей основной темы, т.к. этот термин разные люди понимают по-своему. Хотя каждый имеет некоторое представление о том, что такое Web-дизайн, лишь немногие способны дать ему точное определение. Определенные компоненты. такие графический лизайн ипи как программирование, затрагиваются в каждой дискуссии, однако их важность в процессе создания сайтов варьирует от человека к человеку и от сайта к сайту. Некоторые считают наиболее важной стороной Web-дизайна создание и структурирование содержимого - или, выражаясь более формально, информационную архитектуру. Другие факторы — среди множества прочих, простота использования, ценность и назначение сайта в рамках общей деятельности организации, доставка сайта - определенно пребывают в сфере Web-дизайна. Набравшись влияний из библиотечного дела, графического дизайна: программирования, организации сетей. проектирования пользовательских интерфейсов, удобства использования и множества других Web-дизайн является мультидисциплинарной источников. областью леятельности.

обусловлена Актуальность темы необходимостью создания информационного web-сайта для TOO «TRIAL», поскольку это позволяет заявить о себе в полном объеме, предоставить полную информацию о своих возможностях, услугах и ценах, иметь собственный Интернет-ресурс.

Web-сайт включает в себя следующие автоматизированные функции:

- Приток новых клиентов;
- Информирование;
- Увеличение прибыли;
- Рост Имилжа $\circ$

## 1.1.1 Определение Web-дизайна

Пять областей охватывают основные аспекты Web-дизайна:

- Содержимое. Сюда входят форма и организация содержимого сайта. Возможный диапазон — от того, как написан текст до того, как он организован, представлен и структурирован с помощью технологии разметки, такой как HTML.

- Зрительные образы. Это относится к компоновке экранного пространства на сайте. Эта компоновка обычно создается с помощью HTML, CSS, JavaScript, Flash и может

включать графические элементы, выполняющие функции украшения или навигации. Визуальная сторона сайта — это наиболее очевидный аспект Web-дизайна, но не единственная, и не самая важная, сторона дисциплины.

- Технология. Хотя применение разнообразных базовых Web-технологий вроде HTML или CSS попадает в эту категорию, под технологией в этом контексте чаще подразумеваются различные интерактивные элементы сайта, в особенности созданные с использованием программных методов. Это могут быть элементы в диапазоне от языков сценариев, работающих на стороне клиента, наподобие JavaScript, до серверных приложений, таких как Java-сервлеты.

- Доставка. Скорость и безотказность доставки сайта по сети Internet или внутренней корпоративной сети связаны с применяемым аппаратным или программным обеспечением и задействованной сетевой архитектурой.

- Назначение. Причина, по которой сайт существует, часто связанная с экономическими вопросами, вероятно, является наиболее важной частью Web-дизайна. Этот элемент следует учитывать при принятии любых решений, затрагивающих другие области.

Степень, в которой каждая сторона Web-дизайна оказывает воздействие на сайт, может изменяться в зависимости от типа создаваемого сайта. Личная домашняя страничка обычно не связана с экономическими соображениями, характерными для Internet-магазина. Внутренняя сеть производственной компании может не попадать под влияние соображений. связанных с визуальным представлением, важных для общедоступного Web-сайта, рекламирующего остросюжетный фильм.

## 1.1.2 Пирамида Web-дизайна

Все компоненты Web-дизайна можно представить через метафору Web-пирамиды, показанной на рисунке 1. Содержимое - это кирпичи, составляющие пирамиду, а фундамент основан на зрительных образах и технологии, при этом в значительной степени основываясь на экономике, благодаря которой нашим проектом стоит заниматься.

<span id="page-15-0"></span>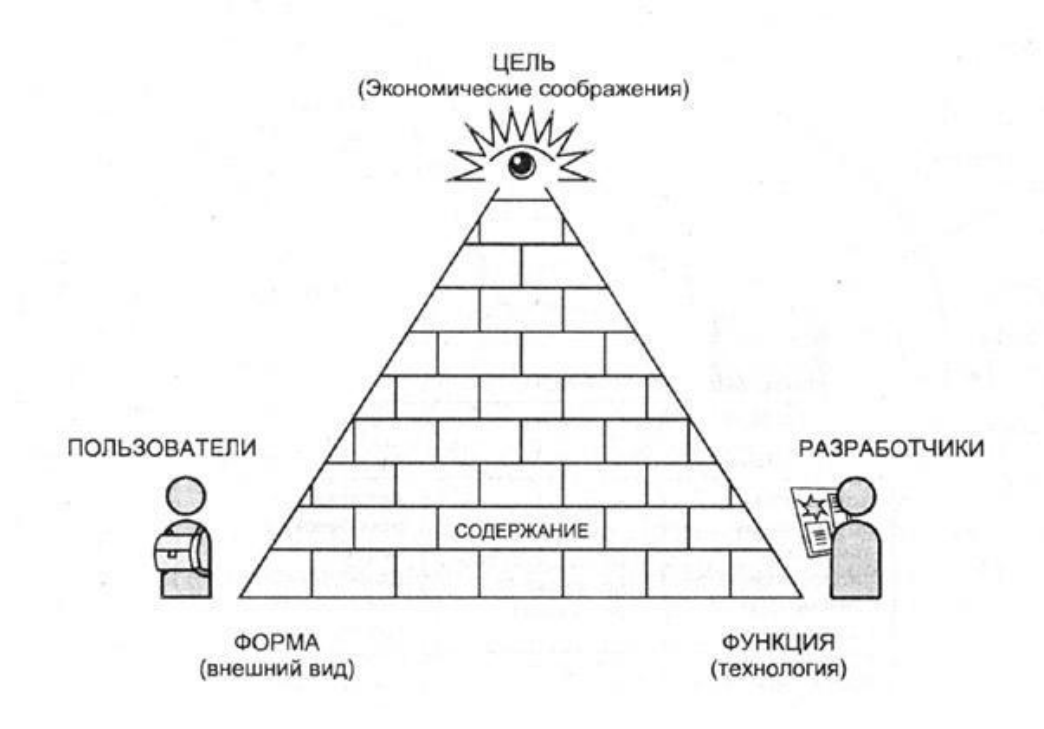

Рисунок 1 - Пирамида Web-дизайн

Как Web-дизайнеры, мы пытаемся тщательно планировать наши сайты, однако конструировать их сложно. Web-технологии делают строительство нашего сайта сложной задачей, для ее выполнения необходимы коллективная работа и устойчивое понимание сетевой среды. Даже если мы - специалисты, способные создать красивый и функциональный Web-сайт, наши пользователи могут посмотреть на наше прекрасное создание с замешательством.

Дизайнеры, часто больше времени тратят на обдумывание собственных нужд и желаний, чем желаний посетителей их сайта. Хотя уровень проблем, связанных с Webразработкой не столь большой, все же создать функциональный, привлекательный Web-сайт, который может выдержать испытание Internet-временем, безусловно, непросто. Пирамида позволяет дизайнерам с легкостью представить все стороны Web- дизайна в их взаимодействии, но не может предложить почти ничего, чтобы обеспечить более глубокое понимание сетевой среды.

#### <span id="page-17-0"></span>**1.2 Сетевая среда**

Несмотря на то, что аналогия с Web-пирамидой - это очень отвлеченный способ описания Web-дизайна, это полезное средство демонстрации взаимодействия различных компонентов здания Internet. Более практичным вариантом размышления о Web-дизайне представляется обсуждение разнообразных составных частей сетевой среды, показанных на рисунке 2.

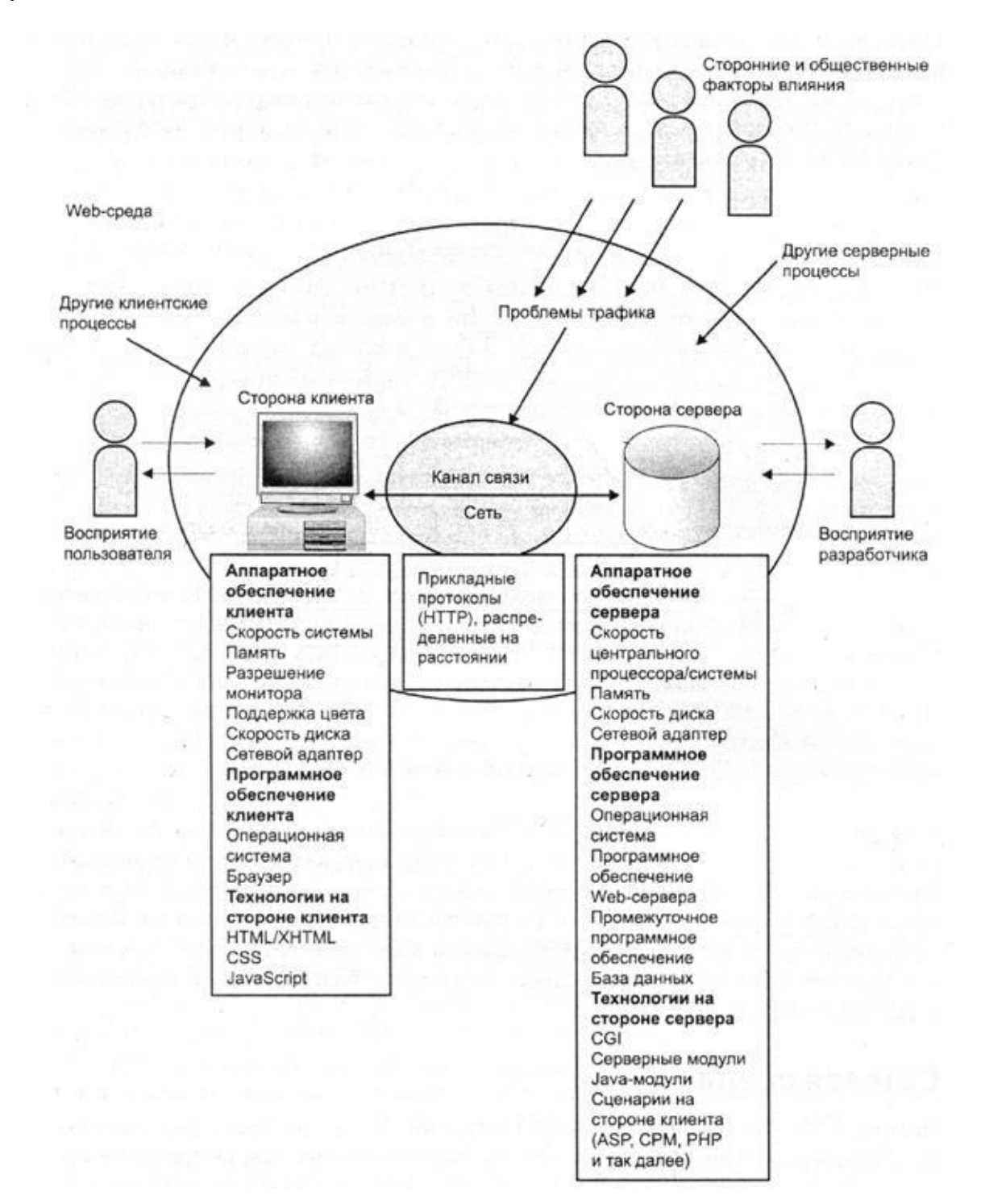

Рисунок 2 – Компоненты сетевой среды

Сегодняшние Web-сайты, в основном, относятся к базовой модели сетевого клиентсерверного программирования с тремя общими элементами.

- Сторона сервера. Сюда входят аппаратное и программное обеспечение Webсервера, а также программные элементы и встроенные технологии. Диапазон этих технологий простирается от простых программ CGI, написанных на Perl, до комплексных многозвенных приложений на основе РНР. Здесь же учитываются прикладные технологии, например - серверы баз данных, которые могут обеспечивать поддержку Web-сайта.

- Сторона клиента. Сторона клиента связана с Web-браузером и поддерживаемыми им технологиями, такими как языки HTML, CSS и JavaScript, элементы управления ActiveX и сменные модули Explorer, которые используются для создания представления страницы или обеспечения интерактивных функций.

- Сеть. Сеть характеризует различные элементы связности, предназначенные для доставки Web-сайта пользователю. Такими элементами могут быть различные сети в общедоступной части сети Internet или частные соединения внутри корпорации, которые зачастую называются внутренней сетью.

Детальное понимание технических аспектов сетевой среды, включая сетевой компонент, имеет огромное значение. Схема Web-пирамиды вновь напоминает нам о важности пользовательского компонента, т.к. на самом деле Web-дизайн представляет собой род деятельности, связанный с сетевым программированием и определенными вопросами пользовательской направленности. В других случаях пользователи имеют возможность публиковать информацию на рассмотрение владельцев сайта или даже других пользователей, тем самым, создавая более многосторонний канал связи, показанный на рисунке 3.

![](_page_18_Figure_5.jpeg)

Рисунок 3 - Многосторонний канал связи

<span id="page-19-0"></span>Как правило, в ходе любого процесса передачи информации большинству пользователей, если все работает нормально, ничего не известно о среде. Хотя пользователи находятся под воздействием среды, они часто не проводят различия между отдельными компонентами, такими как сеть.

### 1.3 Типы Web-сайтов

Пользователи имеют тенденцию к тому, чтобы обсуждать Web-сайты, а, следовательно, - и дизайн Web-сайтов, по назначению сайта или по его внешнему виду. Важно уметь характеризовать сайты именно таким образом. Есть множество других способов их категоризации. Хотя возможные категории сайтов могут показаться бесконечными, мы можем, ничем не рискуя, сгруппировать сайты несколькими общими способами.

В первую очередь нужно определиться с тем, ориентирован ли сайт на получение информации или на выполнение задачи. Иногда мы можем характеризовать это разграничение различие между документно-ориентированным  $\overline{M}$ проблемнокак ориентированным сайтами. Документно-ориентированные, или информационные сайты предоставляют пользователям информацию, но при этом обеспечивают очень ограниченный уровень интерактивности (кроме наделения пользователя возможностями просмотра, поиска или сортировки представленной информации). Прикладные. или проблемноориентированные сайты позволяют пользователю взаимодействовать с информацией или выполнять какую- либо задачу, например, перевод денежных средств с банковского счета или покупка нового свитера. На гибридных сайтах есть понемногу от обеих функций; по мере того как разделительная черта между информацией и прикладной задачей размывается, этот тип сайтов становится все более распространенным. На рисунке 4 изображена схема перехода от простого, статичного документно-ориентированного сайта (такие сайты часто называют "буклетным обеспечением") к полнофункциональным программным приложениям.

![](_page_19_Figure_4.jpeg)

Рисунок 4 - Номенклатура Web-сайтов

<span id="page-20-0"></span>Такая отвлеченная классификация предполагает, что существует переход от более документно-ориентированных или печатно -ориентированных Web-сайтов к более интерактивным программным Web-сайтам. Это действительно так; точка пересечения между этими двумя философскими "лагерями" является источником серьезных разногласий и нововведений в сообществе Web-дизайнеров.

### 1.4 Визуальные классификации

Группируя сайты по визуальному признаку, мы сталкиваемся с диапазоном, на одной стороне которого - сайты, которые в более значительной степени основываются на текстовом содержимом, а на другой — те, что больше фокусируются на графическом представлении или изображениях. В Internet есть четыре наиболее распространенных дизайнерских школы:

- тексто-ориентированные сайты. Такие сайты проектируются с упором на текстовое содержимое. Они, относительно легковесны, без труда загружаются, а их дизайн слегка минималистичен:

- сайты в стиле GUI. На этих сайтах соблюдаются некоторые соглашения, связанные с графическим пользовательским интерфейсом (GUI - graphical user interface), взятые из проектирования программного обеспечения, например выровненные кверху строки меню, пиктограммы и всплывающие окна. Среди GUI-ориентированных сайтов есть и простые GUI-компоненты, добавляемые по большей части в тексто-ориентированные сайты, и полнофункциональные Web-приложения со специальными элементами пользовательского интерфейса;

- метафорические сайты. Метафорические сайты черпают идеи из "реальной жизни". К примеру, в дизайне и навигации сайта, посвященного автомобилям, могут быть задействованы приборная панель и рулевое колесо. Метафорически оформленный сайт, как правило, чрезвычайно ярок визуально или интерактивен. Это может вводить в заблуждение одних пользователей и привлекать других;

- экспериментальные сайты. Создатели таких сайтов пытаются делать вещи, немного Следующих экспериментальному стилю оформления, отступая от норм. нередко задействуются творчество, непредсказуемость, новаторство и даже хаотичность.

Безусловно, в Internet мы находим смешение форм и потенциально новую классификацию сайтов. К примеру, как можно классифицировать портал, который обеспечивает богатство содержимого, вариантов навигации и даже функций, связанных с сообществами, и все это на одной странице? Бесспорно, этот дизайнерский стиль применяется на огромном количестве сайтов. Мы наблюдаем скрытое повышение влияния других категорий дизайна - для этого достаточно взглянуть на такие жанры Web-дизайна, как сайты электронной коммерции, в особенности чистые сайты типа "каталог и корзина", а также сайты персональных сетевых журналов.

## 1.5 Назначение разработки

Корпоративные сайты создаются преимущественно для поддержки бизнеса какойлибо организации. Основной аудиторией корпоративного сайта являются потенциальные и настоящие клиенты организации. Дополнительная аудитория часто включает потенциальных <span id="page-21-0"></span>и действительных инвесторов, служащих и заинтересованные стороны организации, такие как средства информации. С учётом такой смешанной аудитории основные цели корпоративных сайтов включают:

- распространение основной информации - сайт используется для распространения услугах, информации  $\mathbf{o}$ продукции  $\mathbf{M}$ предоставляемых организацией. Другая предоставляемая информация в основном включает данные о том, как связаться с фирмой способами, отличными от Web;

- поддержку - часть сайта может быть предназначена для оказания клиентам информационной помощи относительно эффективного пользования продуктами и услугами, предоставляемых организацией;

- связи с инвесторами – открытые акционерные общества или компании, ишущие внешних инвесторов, могут создать сайт или раздел сайта для опубликования информации о текущей экономической ситуации в компании, а также о будущих возможностях для вложения инвестиций:

- связь с общественностью - многие фирмы используют Web-сайты для предоставления информации различным организациям, занимающимся сбором данных, а также добровольного обнародования основной информации о фирме;

- поиск служащих - Web-сайты часто используются для размещения объявлений о приёме на работу и преимуществах работы в компании.

#### 1.5.1 Требования к надежности и эффективности

Web-сайт должен иметь дружественный пользовательский интерфейс и должен работать пользователю.  $He$ обладающему специальными ПОЗВОЛЯТЬ знаниями информационных технологий.

Для обеспечения устойчивого функционирования Web-сайта необходимо:

- осуществлять проверку его совместимости с различными браузерами;
- проверку совместимости с • осуществлять  $er$ различными кодировками операционных систем;
- осуществлять проверку его совместимости с разрешениями экрана;
- для надежности сохранять данные в сессии, в специальных файлах, которые содержат информацию, хранящуюся в базе данных;
- обеспечивать восстановление информации утраченной в результате сбоя в работе сервера.

Для эффективной работы Web-сайта необходимы следующие условия:

- качество работы сервера, где происходит хранение Web-сайта;
- обеспечивать восстановление информации утраченной в результате сбоя в работе сервера.
- возможность отката или отмены внесенных изменений, а также возможность перехода к изначальным входным данным.

Web-сайт должен быть легко проверяем на предмет работоспособности, должны быть подготовлены специальные тесты с заранее известными результатами правильной работы сайта. Тесты должны предусматривать проверку работы форума - вход пользователя, регистрацию, поиск по форуму и добавление новых сообщений, проверку гостевой книги, проверку работоспособности анкеты – её реакцию на ввод неверных типов данных, проверку

<span id="page-22-0"></span>работы прейскуранта – изменение и ввод данных, проверку счѐтчика посещений и проверку взаимодействия администраторской панели с пользовательской частью.

### **1.5.2 Требования к составу выполняемых разделов**

Web-сайт необходимо разбить на несколько разделов.

Раздел «Главная» - отображает краткую деятельность компании, последние новости. Раздел «Портфолио» - один из наиболее важных разделов сайта - отображает список готовых работ компании, необходим для наглядной демонстрации дизайнерских возможностей фирмы.

Раздел «Гостевая книга» состоит из подразделов «Форум» и «Гостевая книга» - эти разделы необходимы для интерактивного общения и дискуссий между пользователями сайта.

Раздел «Услуги» состоит из подразделов «Прейскурант» и «Калькулятор» - также, один из важных разделов предназначенный для потенциальных клиентов, которые могут просмотреть в этих разделах виды услуг и цены на них. Для удобства пользователя предоставляется калькулятор с автоматическим подсчѐтом необходимых ему услуг.

Раздел «Контакты» состоит из подразделов «Схема проезда» - пользователь имеет возможность просмотреть, где находится компания и как с ней связаться, и подраздел «О компании» содержит в себе информацию о сотрудниках и деятельности компании в целом.

Раздел «Вакансии» - имеющиеся вакансии в компании. Для удобства пользователя и администратора предусмотрена анкета. После заполнения пользователем анкета помещается в базу данных для дальнейшего хранения или просмотра.

Раздел «Информация» содержит аналитическую информацию для потенциальных клиентов или просто заинтересованных лиц.

#### **1.5.3 Требования к организации входных и выходных данных**

Для отображения Web-сайта в окне пользовательского браузера необходимо, чтобы происходил обмен входными и выходными данными между пользователем и сервером – этот процесс называется доставкой.

Доставка сайта пользователю так же важна, как и его построение. Популярность сайта очень сильно зависит от времени его отклика на действия посетителя, что в свою очередь отражается на отношении к нему конечного пользователя. Большинство дизайнеров осознает необходимость в скорости. Даже в этом случае, что бы объяснить низкую скорость загрузки сайта, дизайнеры обычно акцентируют внимание на нескольких аспектах: размер графических файлов сайта или скорость подключения конечного пользователя. Действительные причины задержки могут быть не столь очевидными. Скорость загрузки может определяться множеством факторов, например, особенностями сети: трафик, вид протокола, вид сервера, а также содержание сайта. Дизайнеры должны определять все аспекты доставки сайта, потому что конечный пользователь не может разделять отдельные компоненты передачи информации, а рассматривает сайт как единую систему.

Даже когда все передается нормально, работа над Web-сайтом может продолжаться и отнимать достаточно много времени. Web-мастер всегда найдет, чем заняться: обслуживанием содержания, восстановлением неработающих ссылок, а также проверкой доступности сайта. Один из интересных аспектов сопровождения сайтов - анализ его использования. В Web существует возможность понять, что делают пользователи при

<span id="page-23-0"></span>посещении сайта, путем анализа файлов системного журнала. Можно проанализировать эти данные для улучшения дизайна.

Процесс запроса страницы проходит приблизительно следующим

образом: о пользователь вводит адрес URL;

- о формируется НТТР-запрос;
- происходит разрешение доменного имени;  $\circ$
- о если разрешение прошло удачно, НТТР-запрос передается на сервер средствами ТСР/IР;
- о сервер принимает запрос и через некоторое время отвечает;
- о формируется и возвращается браузеру либо успешный (к примеру, 200), либо аварийный (к примеру, 404) ответ;
- о браузер анализирует поступивший ответ, отображает или сохраняет

данные: о если ответ содержит другие объекты, процесс повторяется.

Процесс лоставки проиллюстрирован на рисунке 5.

![](_page_23_Figure_11.jpeg)

Рисунок 5 - Цикл Web-запроса

Обобщённый процесс запроса-ответа, делится на пять этапов:

- 1) формирование запроса и поиск;
- 2) передача запроса;
- 3) выполнение запроса сервером;
- 4) передача результата;
- 5) обработка результата браузером.

#### 1.5.4 Условия эксплуатации

Для успешного функционирования данного Web-сайта необхолима мультипроцессорная операционная система, браузер совместимый с MS Internet Explorer 5.0, Web-сервер с поддержкой PHP 4.0, Perl, СУБД mySQL, подключение к глобальной сети Интернет. Система должна быть ориентирована на простого пользователя с навыками работы в web-браузерах.

## <span id="page-24-0"></span>**1.5.5 Состав и параметры технических средств**

Технические характеристики сервера (машины) должны соответствовать характеристикам для установленной ОС, подключение к глобальной сети Интернет и наличие Web-сервера и СУБД.

## **1.5.6 Информационная и программная совместимость**

Web-сайт должен быть создан в соответствии с требованиями к модульности. Все блоки программ должны быть впоследствии легко заменяемы с минимальными изменениями в остальных блоках.

Web-сайт должен быть легко подгружаем и работать под большинство существующих операционных систем.

## 2 Программная часть

#### <span id="page-25-0"></span>2.1 Виды структур Web-сайта

Зная тип сайта и другую информацию, можно начинать накладывать на него структуру. При этом оказывается, что существуют две структурные стороны каждого Webсайта: логическая и физическая структура. Логическая структура описывает документы, которые связаны с другими документами. Она определяет связи между ними. Однако логическое расположение документов в пределах сайта может не иметь отношения к реальному физическому их размещению. Физическая структура описывает, где документ находится в действительности, отражая, например, путь к каталогу документа на Webсервере или его расположение в базе данных.

Пользователей вообще не интересует, откуда, с точки зрения файловой системы, берется информация, до тех пор, пока они могут найти ее на сайте. Пользователю не нужно знать, какие данные хранятся, на каких дисках они расположены и как организовано дерево каталогов. Например, определенный файл может быть размещен в каталоге файловой системы с путем, заданным как C:\WebSite\Trial\Assets\Product\New\index.htm. Однако с точки зрения пользователя он может выглядеть как URL, подобный http://www.trial.server.kz/ new. Преимущество сокрытия реальных путей должно быть, очевидно. Абстрагируясь от путей, вольно изменять расположение файлов на свое усмотрение до тех пор, пока они отображаются на соответствующие URL, известные пользователю. К счастью, все современные Web- серверы поддерживают возможность отображения для создания виртуальных путей, поэтому прямое перенесение логической структуры на физическую файловую систему не требуется.

Существуют четыре основные логические организационные формы, используемые Web-сайтами: линейная, решетка, иерархия и паутина. Вариации на тему некоторых из схем также являются обычными, как и их сочетания, лежащие в основе более крупных сайтов.

Выбор правильной организации сайта является важным шагом на пути создания удобного для использования сайта. К примеру, для сайта, ориентированного на onlineпродажи, более практичной будет линейная форма, при которой слайд 2 следует за слайдом 1. В некотором смысле пользователь почти вынужден просматривать содержимое сайта в том порядке, в каком этого хочет дизайнер. Если представление материала было организовано в другой манере, такой как дерево, то это может подстрекать пользователей осуществлять доступ к слайдам не по порядку и возможно уменьшит влияние, подталкивающее посетителей сайта к осуществлению покупки. В то же время последовательный доступ мало подходит для представления другой информации, такой, к примеру, как вопросы технической поддержки, поэтому принуждая пользователя пробираться через страницы с бесполезной информацией, можно вызвать его крайнее раздражение. Цель выбора наиболее подходящей для содержимого организационной формы состоит в том, чтобы сделать сложное содержимое более понятным.

#### 2.1.1 Линейная организация

Линейная форма является наиболее популярной из всех структур сайтов по причине того, что традиционные печатные информационные средства следуют этому стилю

организации. Например, книги обычно пишутся таким образом, что одна страница следует за другой в линейном порядке. Представление информации в линейной форме часто бывает удобным при обсуждении пошаговых процессов, но существуют случаи, когда может требоватся дополнительная информация. Для обеспечения большей гибкости линейные формы могут слегка модифицироваться, но при слишком большом расширении они превращаются в решетку, иерархию или паутину.

Строго линейная организация способствует упорядоченному продвижению по основной части информации, как показано на рисунке 6.

![](_page_26_Figure_2.jpeg)

Рисунок 6 - строго линейная организация

В Web такая форма может хорошо подходить для презентации, напоминающей "слайд-шоу" и дающей возможность новым посетителям ознакомиться с обзором предлагаемой компанией продукции и самой компанией. Используя контролируемую последовательную организацию, подобную линейной форме, дизайнер может быть уверен, что пользователь получает информацию в намеченном порядке.

Линейный стиль организации обеспечивает значительную предсказуемость за счет того, что дизайнер точно знает, куда пользователь попадет на следующем шаге. Вследствие этого знания может оказаться возможным осуществить предварительную загрузку, или предварительную выборку, следующего блока информации, что поможет улучшить воспринимаемую производительность сайта. Например, пока пользователь просматривает информацию одного экрана, изображения для следующего экрана могут загружаться в кэш браузера. Когда пользователь продвигается к следующему экрану, страница загружается из кэша, создавая у пользователя иллюзию очень быстрой работы сайта. Предварительная загрузка не имеет смысла, если нельзя предугадать следующий шаг пользователя, как это можно сделать в случае линейной организации. По причине того, что в действительности у пользователя нет выбора за исключением движения вперед или назад, он может посчитать линейную форму слишком ограничивающей его свободу. Поэтому часто бывает очень важным позволить пользователю знать, насколько далеко в линейной структуре он находится и что размещено на предыдущей и следующей странице после текущей. Сообщить пользователю, на какой странице в последовательности страниц он находится, очень просто, достаточно разместить на странице метку, подобную "Страница X из Y", где  $X \rightarrow$ это номер текущей страницы, a Y — общее количество страниц. Это полезно, т. к. концепция страниц является несвойственной для Web, и этот тип обозначения не указывает на предыдущую и следующую страницы в последовательной структуре.

Линейная форма с альтернативами. Учитывая, что линейная организация является подходящей для представления информации в предопределенном порядке, не следует забывать, что она дает слишком мало возможностей для взаимодействия пользователя с содержимым сайта. Линейная организация с альтернативами имитирует интерактивность, предоставляя два или более вариантов перехода со страницы, которые, в конечном счете, оканчиваются указанием пользователю вернуться на другую страницу в последовательности, как показано на рисунке 7.

![](_page_27_Figure_0.jpeg)

Рисунок 7 –Линейная форма с альтернативами

Для этой формы организации существует множество применений. Например, сайтвопросник, который на каждой странице задает пользователю вопрос, требующий ответа "Да" или "Нет" и продвигает пользователя на следующую страницу, основываясь на данном ответе. Хотя для пользователя это может выглядеть как работа некоторого внутреннего механизма, в действительности существуют два заранее заданных пути, и у пользователя просто создается иллюзия интерактивности. Сайт, посвященный вопросам здоровья, может задавать пользователям общие вопросы относительно их здоровья, чтобы вызвать их интерес. Опрос может начинаться с вопроса, такого как "Вы курите?" Пользователи, ответившие "Да " на этот вопрос, продвигаются на страницу, описывающую вред курения, в то время как те, кто ответил "Нет", видят сообщение, одобряющее их решение отказаться от сигарет. Независимо от ответа на первый вопрос обе категории пользователей попадут на страницу со вторым вопросом. В этом случае страницы являются статическими, и динамической генерации страниц не происходит, однако у пользователя создается<br>впечатление, что имеет место некая интерактивность. Вне зависимости от наличия выбора

линейная структура с альтернативами сохраняет общее линейное направление через набор документов. К сожалению, наличие нескольких путей делает предварительную загрузку страниц для этой формы сайта более сложной.

Линейная структура со свободой выбора хорошо работает, когда необходимо сохранить общее направление, но при этом нужно добавить легкие вариации, такие как пропуск определенных страниц. Такой тип гипертекстовой организации может быть полезен для online-обзоров, где некоторые пользователи имеют возможность пропустить определенные неактуальные вопросы. Принимая во внимание то, что такая структура в основном только позволяет перепрыгивать вперед, ее часто называют линейной структурой с переходами вперед. Примером такой структуры в действии может быть презентация велосипедов. В то время как некоторые основные страницы являются общими для всех велосипедов, определенные страницы могут быть пропущены, если пользователя интересуют исключительно горные или шоссейные велосипеды. В бумажной документации обзор, который требует пропуска определенных моментов, основываясь на некотором критерии, соответствует линейной форме со свободой выбора. Основная идея такой структуры сайта показана на рисунке 8.

![](_page_27_Figure_5.jpeg)

Рисунок 8 – Линейная форма со свободой выбора

<span id="page-28-0"></span>И опять такая организация напоминает интеллектуальную систему даже, несмотря на то, что часто является не больше, чем статическими файлами в хорошо продуманной гипертекстовой структуре.

Линейная организация с боковыми ответвлениями ( рисунок 9) позволяет контролировать отклонения от основного направления. При этом пользователь имеет возможность немного отклониться в сторону, однако структура все же принуждает его вернуться к основному пути, сохраняя первоначальное направление движения.

![](_page_28_Figure_2.jpeg)

Рисунок 9 - Линейная форма с боковыми ответвлениями

Например, статья о лягушках представлена в линейной форме. Гиперссылка на определенное слово, такое как лилия, может вести на страницу, не имеющую отношения к основной теме, где приводится определение слова и, возможно, ссылки на несколько страниц с обсуждением связи между лягушками и лилиями. Боковое ответвление может заканчиваться тупиком или возвратом обратно к основному направлению. Боковое ответвление в линейной последовательности подобно боковой врезке в журнальной статье. Оно позволяет не уводить пользователя далеко от основной темы, и при этом небольшой объем дополнительно представленной информации расширяет кругозор. Делая побочную заметку частью основной линейной последовательности, можно слегка нарушить непрерывность исходного изложения. Однако когда в линейную последовательность добавляется слишком много боковых ответвлений, структура начинает выглядеть как обычное дерево или иерархия.

## <span id="page-28-1"></span> $2.1.2$  Pemerka

Решетка - это двунаправленная линейная структура, в которой присутствуют как горизонтальные, так и вертикальные связи между элементами. Так как решетка имеет пространственную организацию, она хорошо подходит для совокупности родственных элементов, однако структура строгой решетки является редкой для Web. Правильно разработанная решетка имеет горизонтальные и вертикальные ориентиры, поэтому пользователь не чувствует себя заблудившимся внутри сайта. Например, предметы в каталоге одежды могут быть собраны в категории, такие как рубашки, брюки и куртки. Другой способ организации информации может состоять в разбиении по ценовым

категориям. Структура в стиле решетки (рисунок 10) позволит пользователю легко просматривать как цены, так и определенную линию одежды.

![](_page_29_Figure_1.jpeg)

Рисунок 10 - Решетка

Решетчатая структура очень регулярна,  $\mathbf{M}$ пользователь может легко ориентироваться, однако существует не так много видов однородной информации, достаточно хорошо приспособленной для такого рода организации. Единственное заметное исключение - это каталог изделий.

#### 2.1.3 Иерархия

Наиболее часто встречающейся в Web гипертекстовой структурой является форма дерева или иерархии. Хотя иерархия может не обеспечивать пространственной структуры, присущей решетке, или предсказуемости и управляемости линейной структуры, она необычайно важна, т. к. может быть модифицирована для того, чтобы скрыть или показать столько информации, сколько необходимо. Иерархии начинаются с корневой страницы, которая часто является домашней страницей сайта или раздела. Домашняя или корневая страница дерева сайта служит в качестве страницы-ориентира, т. к. часто сильно отличается по внешнему виду от других страниц сайта. Ориентиры сайта, такие как домашние страницы, являются ключом к созданию успешной навигации. Для перехода с домашней страницы представлены различные варианты выбора. По мере продвижения пользователя в глубь сайта варианты выбора становятся все более специфичными, пока не приведут к пункту назначения или конечной странице в дереве исследуемого сайта. По этой причине существует тенденция описывать деревья с позиций их глубины и ширины.

Узкое дерево (рисунок 11) предлагает только несколько вариантов выбора, но может требовать большого количества щелчков кнопкой мыши, чтобы достигнуть конечного места назначения. При такой организации глубина преобладает над шириной.

![](_page_30_Figure_0.jpeg)

Рисунок 11 – Узкая иерархия

Для достижения конечной страницы узкое дерево может потребовать от пользователя сделать свой выбор большое количество раз, но для некоторых сайтов это очень эффективный способ быстро направить пользователей в правильный раздел. Например, Web- сайт службы по подбору персонала. Он имеет два основных вида аудитории: ищущих работу и работодателей, располагающих вакансиями. Явное разделение этих двух аудиторий еще на домашней странице и выбор пользователем нужной категории способствуют быстрому и легкому доступу к соответствующим разделам сайта. Расширение диапазона вариантов выбора верхнего уровня для включения специфических возможностей, предназначенных для ищущих работу и работодателей, может сбивать с толку посетителей сайта. Использование узкой иерархии в качестве средства последовательного продвижения по сайту может помочь удерживать пользователя на правильном направлении. Однако при этом обычно увеличивается число щелчков кнопкой мыши, необходимых для достижения конечной цели. Очень важно найти баланс между этими двумя факторами и избежать установки излишних барьеров между пользователем и необходимой ему информацией. Иерархия сайта может оказаться слишком узкой, если существует много страниц, которые в структуре явно должны быть расположены сразу после домашней страницы. Пользователи хотят достигнуть своей цели, а бесконечное щелканье мышью по страницам, содержащим очень мало полезной информации, является для них более чем раздражающим.

Широкое дерево или широкая иерархия (рисунок 12) основывается на большом количестве вариантов выбора. Ее основной недостаток заключается в том, что она может предлагать слишком много вариантов в виде страниц, имеющих большое количество выходящих с них ссылок.

![](_page_30_Picture_4.jpeg)

Рисунок 12 – Широкая иерархия

Несмотря на то, что пользователь должен только один или два раза щелкнуть кнопкой мыши, чтобы добраться до необходимого ему содержимого, время, потраченное на изучение всех первичных вариантов выбора, может быть чрезмерным. Многие люди думают,

что все важное должно быть вынесено на домашнюю страницу. Однако, если на домашней странице разместить все ссылки, то иерархия будет потеряна и информация тоже может потерять свою эффективность - в некотором смысле "затеряется в толпе".

Запутанные деревья. Действительность Web заключается в том, что структура стандартного дерева используется очень редко. В стандартном дереве нет перекрестных ссылок, и для достижения других частей дерева часто требуется вернуться назад. Рассмотрим ситуацию, когда пользователь находится на странице А в структуре, приведенной на рисунке 13. Чтобы достигнуть страницы В, он вынужден возвратиться на два уровня назад, а затем снова двинуться вперед.

![](_page_31_Figure_2.jpeg)

Рисунок 13 - Деревья

Хотя в Web для возврата можно задействовать кнопку Назад браузера, на страницы часто добавляются ссылки, чтобы те пользователи, кто попал на страницу не через основной путь, могли перемещаться по сайту. Во многих случаях страницы связаны перекрестными ссылками при помощи панели навигации или явных обратных ссылок, помогающих пользователям быстро перемещаться по структуре сайта.

Распространенным приемом является создание для сайта панели навигации, которая содержит основные разделы сайта, такие как «главная», «о компании», «продукция», «новости» и «контакт». С такой панелью навигации намного проще перепрыгнуть из раздела в раздел без необходимости осуществлять для этого переходы назад. Однако схема сайта может быть намного более сложной и выглядеть примерно так, как та, что показана на рисунке 14.

<span id="page-32-0"></span>![](_page_32_Figure_0.jpeg)

Рисунок 14 – Иерархия сайта с отображением обратных ссылок

Обратные и перекрестные ссылки в структуре сайта значительно увеличивают ее сложность. В этом случае считайте, что только главные страницы разделов связаны перекрестными ссылками. Представьте, что будет, если все страницы сайта будут связаны подобным образом.

#### **2.1.4 Полное связывание**

Web-сайт, каждая страница которого связана ссылкой с каждой другой страницей этого Web- сайта, может рассматриваться в качестве структуры, называемой полное связывание. Иллюстрация, приведенная на рисунке 15, показывает полное связывание для сайта с пятью страницами.

![](_page_32_Figure_5.jpeg)

Рисунок 15 – Полное связывание

<span id="page-33-0"></span>При полном связывании количество ссылок равно числу страниц, помноженному на число страниц минус один. Это означает, что для сайта из пяти страниц количество ссылок будет равно 20. Для сайта из 20 страниц количество ссылок составит 90. Для сайта из 100 страниц — число ссылок составит 9900 (100х99) и для 1000-страничного сайта их число будет в районе одного миллиона! В действительности с точки зрения практичности полное связывание не является хорошим выбором. Если в качестве максимального допустимого количества ссылок на странице принять число девять, то сайт в стиле полного связывания может состоять из десяти страниц. В действительности, большинство сайтов склонны использовать частичное связывание с перекрестными ссылками только на наиболее важные страницы.

#### **2.1.5 Смешанные формы**

В то время как широкое дерево может показывать слишком много, чрезмерно узкая иерархия скрывает слишком много информации. Линейный подход может давать пользователю слишком малый контроль, в то время как паутина предоставляет пользователю слишком много свободы.

В некоторых случаях необходимо расширить иерархию, чтобы позволить вариантам выбора указывать на вершину дерева. Такая структура называется смешанной формой или смешанной иерархией, и дерево является доминирующей формой структуры. Смешанная форма (рисунок 16), вероятно, является наиболее часто встречающимся в Web видом организации сайта.

![](_page_33_Figure_4.jpeg)

Рисунок 16 – Смешанная иерархия

Внутри смешанной формы могут содержаться линейные участки, пропуски и даже решетки. Рассмотрим сайт, который содержит кнопку Загрузить или подобную ей кнопку, ведущую в глубь структуры сайта. Это напоминает линейную структуру с переходами. Другие сайты могут содержать линейные участки, вход на которые доступен только с определенных страниц сайта. Хотя в этой форме пространственная организация выражена не столь явно, как в других структурах сайтов, иерархия все же является наиболее очевидной частью в большинстве смешанных сайтов.

Один часто встречающийся тип смешанной структуры состоит в использовании линейной структуры для входа на сайт и дерева с момента достижения настоящей домашней страницы. Для этого используются выставленные на показ страницы с информацией о сайте,

<span id="page-34-0"></span>которые ведут к центральной странице, откуда пользователь может начать просмотр сайта. Структурная схема такой организации показана на рисунке 17.

![](_page_34_Figure_1.jpeg)

Рисунок 17 – Дерево с линейным входом

## **2.1.6 Стиль паутины**

Когда в структуру набора документов внесено слишком много перекрестных ссылок, переходов вперед и других дополнений, для пользователя она становится непонятной. Если совокупность документов выглядит так, будто не имеет различимой структуры, как показано на рисунке 18, то она называется паутиной.

![](_page_34_Figure_5.jpeg)

Рисунок 18 – Паутина

<span id="page-35-0"></span>Паутина может быть сложна для использования, т. к. она лишена отчетливой пространственной ориентации. Несмотря на то, что в случае правильного выбора можно получить быстрый доступ к информации, на сайте с такой неочевидной структурой сложно ориентироваться. Если структура сайта непонятна или неочевидна для пользователя, он может прибегнуть к навигации, основанной на использовании домашней страницы, и при решении новой задачи всегда будет возвращаться на верхний уровень структуры.

Помимо этого, достоинством менее структурированной формы является то, что она обеспечивает большие выразительные возможности. К примеру, техническая статья может предоставлять ссылки на имеющие к ней отношение схемы, подтверждающие документы и даже выдержки из внешних источников. Организация сайта может не вписываться ни в одну из более структурированных форм. Несмотря на аргументы, утверждающие, что сбивающая с толку, структура в форме паутины может привести пользователя к потере внимания и делает сложным формирование мысленной карты сайта, в действительности это не является проблемой, если информация или стоящие задачи правильно проработаны.

## **2.2 Логическая структура Web-сайта «ТОО «TRIAL»**

Логическая структура нашего Web-сайта относится к типу «Простая иерархия» (рисунок 19).

![](_page_35_Figure_4.jpeg)

Рисунок 19 – Логическая структура сайта «ТОО «TRIAL»

Раздел «Портфолио» - один из наиболее важных разделов сайта - отображает список готовых работ компании, необходим для наглядной

<span id="page-36-0"></span>демонстрации дизайнерских возможностей фирмы.

Раздел «Гостевая книга» состоит из подразделов «Форум» и «Гостевая книга» - эти разделы необходимы для общения и дискуссий между пользователями сайта.

Раздел «Услуги» состоит из подразделов «Прейскурант» и «Калькулятор» - также, один из важных разделов предназначенный для потенциальных клиентов, которые могут просмотреть в этих разделах виды услуг и цены на них. Для удобства пользователя предоставляется калькулятор с автоматическим подсчѐтом необходимых ему услуг.

Раздел «Контакты» состоит из подразделов «Схема проезда» - пользователь имеет возможность просмотреть, где находится компания и как с ней связаться, и подраздел «О компании» содержит в себе информацию о сотрудниках и деятельности компании в целом.

Раздел «Вакансии» - имеющиеся вакансии в компании. Для удобства пользователя и администратора предусмотрена анкета. После заполнения пользователем анкета помещается в базу данных для дальнейшего хранения или просмотра.

Раздел «Информация» содержит аналитическую информацию для потенциальных клиентов или просто заинтересованных лиц.

Web-сайт содержит основное меню, поэтому можно из любого раздела перейти в любой интересующий раздел. Например, чтобы перейти из раздела «портфолио» в раздел «схема проезда», необходимо обратиться к основному меню. При этом раздел «схема» загружается в основной фрейм.

#### **2.3 Диаграмма вариантов использования**

Визуальное моделирование в UML можно представить, как некоторый процесс по уровневого спуска от наиболее обшей и абстрактной концептуальной модели исходной системы к логической, а затем и к физической модели соответствующей программной системы. Для достижения этих целей вначале строится модель в форме так называемой диаграммы вариантов использования (use case diagram), которая описывает функциональное назначение системы или, другими словами, то, что система будет делать в процессе своего функционирования. Диаграмма вариантов использования является исходным концептуальным представлением или концептуальной моделью системы в процессе ее проектирования и разработки.

Разработка диаграммы вариантов использования преследует цели:

- определить общие границы и контекст моделируемой предметной области на начальных этапах проектирования системы;

- сформулировать общие требования к функциональному поведению проектируемой системы;

- разработать исходную концептуальную модель системы для ее последующей детализации в форме логических и физических моделей;

- подготовить исходную документацию для взаимодействия разработчиков системы с ее заказчиками и пользователями.

Суть данной диаграммы состоит в следующем: проектируемая система представляется в виде множества сущностей или актеров, взаимодействующих с системой с помощью так называемых вариантов использования. При этом актером (actоr) или действующим лицом называется любая сущность, взаимодействующая с системой извне. Это может быть человек, техническое устройство, программа или любая другая система, которая может служить источником воздействия на моделируемую систему так, как определит сам разработчик. В свою очередь, вариант использования (use case) служит для описания сервисов, которые система предоставляет актеру. Другими словами, каждый вариант использования определяет некоторый набор действий, совершаемый системой при диалоге с

<span id="page-37-0"></span>актером. При этом ничего не говорится о том, каким образом будет реализовано взаимодействие актеров с системой.

В самом общем случае, диаграмма вариантов использования представляет собой граф специального вида, который является графической нотацией для представления конкретных вариантов использования, актеров, возможно, некоторых интерфейсов, и отношений между этими элементами. При этом отдельные компоненты диаграммы могут быть заключены в прямоугольник, который обозначает проектируемую систему в целом. Следует отметить, что отношениями данного графа могут быть только некоторые фиксированные типы взаимосвязей между актерами и вариантами использования, которые в совокупности описывают сервисы или функциональные требования к моделируемой системе.

Рациональный унифицированный процесс разработки модели сложной системы представляет собой разбиение ее на составные части с минимумом взаимных связей на основе выделения пакетов. В самом языке UML пакет Варианты использования является подпакетом пакета Элементы поведения. Последний специфицирует понятия, при помощи которых определяют функциональность моделируемых систем. Элементы пакета вариантов использования являются первичными по отношению к тем, с помощью которых могут быть описаны сущности, такие как системы и подсистемы. Однако внутренняя структура этих сущностей никак не описывается. Базовые элементы этого пакета — вариант использования и актер.

#### 2.3.1. Вариант использования

Конструкция или стандартный элемент языка UML вариант использования применяется для спецификации общих особенностей поведения системы или любой другой сущности предметной области без рассмотрения внутренней структуры этой сущности. Каждый вариант использования определяет последовательность действий, которые должны быть выполнены проектируемой системой при взаимодействии ее с соответствующим актером. Диаграмма вариантов может дополняться пояснительным текстом, который раскрывает смысл или семантику составляющих ее компонентов. Такой пояснительный текст получил название примечания или сценария.

Отдельный вариант использования обозначается на диаграмме эллипсом, внутри

![](_page_37_Figure_6.jpeg)

которого содержится его краткое название или имя в форме глагола с пояснительными словами.

- Графическое обозначение варианта использования

Цель варианта использования заключается в том, чтобы определить законченный аспект или фрагмент поведения некоторой сущности без раскрытия внутренней структуры этой сущности. В качестве такой сущности может выступать исходная система или любой другой элемент модели, который обладает собственным поведением, подобно подсистеме или классу в модели системы.

Каждый вариант использования соответствует отдельному сервису, который предоставляет моделируемую сущность или систему по запросу пользователя (актера), т. е. определяет способ применения этой сущности. Сервис, который инициализируется по запросу пользователя, представляет собой законченную последовательность действий. Это

<span id="page-38-0"></span>означает, что после того как система закончит обработку запроса пользователя, она должна возвратиться в исходное состояние, в котором готова к выполнению следующих запросов.

Варианты использования показывают не только взаимоотношения между пользователями и сущностью, но даже реакции этой сущности на приобретение отдельных сообщений от пользователей и восприятие этих сообщений за пределами сущности. Варианты использования могут включать в себя описание особенностей способов реализации сервиса и различных исключительных ситуаций, таких как корректная обработка ошибок системы. Множество вариантов использования в целом должно определять все возможные стороны ожидаемого поведения системы. Для удобства множество вариантов использования может рассматриваться как отдельный пакет.

С системно-аналитической точки зрения варианты использования могут применяться как для спецификации внешних требований к проектируемой системе, так и для спецификации функционального поведения уже существующей системы. Кроме этого, варианты использования неявно устанавливают требования, определяющие, как пользователи должны взаимодействовать с системой, чтобы иметь возможность корректно работать с предоставляемыми данной системой сервисами.

Применение вариантов использования на всех уровнях диаграммы позволяет не только достичь требуемого уровня унификации обозначений для представления функциональности подсистем и системы в целом, но и является мощным средством последовательного уточнения требований к проектируемой системе на основе полу уровневого спуска от пакетов системы к операциям классов. С другой стороны, модификация отдельных операций класса может оказать обратное влияние на уточнение сервиса соответствующего варианта использования, т. е. реализовать эффект обратной связи с целью уточнения спецификаций или требований на уровне пакетов системы.

В метамодели UML вариант использования является подклассом классификатора, который описывает последовательности действий, выполняемых отдельным экземпляром варианта использования. Эти действия включают изменения состояния и взаимодействия со средой варианта использования. Эти последовательности могут описываться различными способами, включая такие, как графы деятельности и автоматы.

Примерами вариантов использования могут являться следующие действия: проверка состояния текущего счета клиента, оформление заказа на покупку товара, получение дополнительной информации о кредитоспособности клиента, отображение графической формы на экране монитора и другие действия.

## 2.3.2 Актеры

Актер представляет собой любую внешнюю по отношению к моделируемой системе сущность, которая взаимодействует с системой и использует ее функциональные возможности для достижения определенных целей или решения частных задач. При этом актеры служат для обозначения согласованного множества ролей, которые могут играть пользователи в процессе взаимодействия с проектируемой системой. Каждый актер может рассматриваться как некая отдельная роль относительно конкретного варианта

использования. Стандартным графическим обозначением актера на диаграммах является фигурка "человечка", под которой записывается конкретное имя актера.

- Графическое обозначение актера

В некоторых случаях актер может обозначаться в виде прямоугольника класса с ключевым словом "актер" и обычными составляющими элементами класса. Имена актеров должны записываться заглавными буквами и следовать рекомендациям использования имен для типов и классов модели. При этом символ отдельного актера связывает соответствующее описание актера с конкретным именем. Имена абстрактных актеров, как и других абстрактных элементов языка UML, рекомендуется обозначать курсивом.

Примерами актеров могут быть: клиент банка, банковский служащий, продавец магазина, менеджер отдела продаж, пассажир авиарейса, водитель автомобиля, администратор гостиницы, сотовый телефон и другие сущности, имеющие отношение к концептуальной модели соответствующей предметной области.

В метамодели актер является подклассом классификатора. Актеры могут взаимодействовать с множеством вариантов использования и иметь множество интерфейсов, каждый из которых может представлять особенности взаимодействия других элементов с отдельными актерами.

Актеры используются для моделирования внешних по отношению к проектируемой системе сущностей, которые взаимодействуют с системой и используют ее в качестве отдельных пользователей. В качестве актеров могут выступать другие системы, подсистемы проектируемой системы или отдельные классы. Важно понимать, что каждый актер определяет некоторое согласованное множество ролей, в которых могут выступать пользователи данной системы в процессе взаимодействия с ней. В каждый момент времени с системой взаимодействует вполне определенный пользователь, при этом он играет или

выступает в одной из таких ролей. Наиболее наглядный пример актера конкретный пользователь системы со своими собственными параметрами аутентификации.

Любая сущность, которая согласуется с подобным неформальным определением актера, представляет собой экземпляр или пример актера. Для моделируемой системы актерами могут быть как субъекты-пользователи, так и другие системы. Поскольку пользователи системы всегда являются внешними по отношению к этой системе, то они всегда представляются в виде актеров.

Так как в общем случае актер всегда находится вне системы, его внутренняя структура никак не определяется. Для актера имеет значение только его внешнее представление, т.е. то, как он воспринимается со стороны системы. Актеры взаимодействуют с системой посредством передачи и приема сообщений от вариантов использования. Сообщение представляет собой запрос актером сервиса от системы и получение этого сервиса. Это взаимодействие может быть выражено посредством ассоциаций между отдельными актерами и вариантами использования или классами. Кроме этого, с актерами могут быть связаны интерфейсы, которые определяют, каким образом другие элементы модели взаимодействуют с этими актерами.

Два и более актера могут иметь общие свойства, т.е. взаимодействовать с одним и тем же множеством вариантовиспользования одинаковым образом. Такая общность свойств и поведения представляется в виде рассматриваемого ниже отношения обобщения с другим, возможно, абстрактным актером, который моделирует соответствующую общность ролей.

## <span id="page-40-0"></span>2.3.3 Интерфейсы

Интерфейс (interface) служит для спецификации параметров модели, которые видимы извне без указания их внутренней структуры. В языке UML интерфейс является классификатором и характеризует только ограниченную часть поведения моделируемой сущности. Применительно к диаграммам вариантов использования, интерфейсы определяют совокупность операций, которые обеспечивают необходимый набор сервисов или функциональности для актеров. Интерфейсы не могут содержать ни атрибутов, ни состояний, ни направленных ассоциаций. Они содержат только операции без указания особенностей их реализации. Формально интерфейс эквивалентен абстрактному классу без атрибутов и методов с наличием только абстрактных операций.

На диаграмме вариантов использования интерфейс изображается в виде маленького круга, рядом с которым записывается его имя (рисунок 20, а). В качестве имени может быть существительное, которое характеризует соответствующую информацию или сервис (например, "датчик", "сирена", "видеокамера"), но чаще строка текста (например, "запрос к базе данных ", "форма ввода", "устройство подачи звукового сигнала"). Если имя записывается на английском, то оно должно начинаться с заглавной буквы I, например, ISecurelnformation, ISensor (рисунок 20, б).

![](_page_40_Figure_3.jpeg)

Рисунок 20 - Интерфейсы на диаграммах вариантов использования

Имена интерфейсов подчиняются общим правилам наименования компонентов языка UML, т.е. имя может состоять из любого числа букв, цифр и некоторых знаков препинания, таких как двойное двоеточие "...". Последний символ используется для более сложных имен, включающих в себя не только имя самого интерфейса (после знака), но и имя сущности, которая включает в себя данный интерфейс (перед знаком). Примерами таких имен являются: "Сеть предприятия сервер " для указания на сервер сети предприятия или "Система аутентификации клиентов: форма ввода пароля".

Графический символ отдельного интерфейса может соединяться на диаграмме сплошной линией с тем вариантом использования, который его поддерживает. Сплошная линия в этом случае указывает на тот факт, что связанный с интерфейсом вариант использования должен реализовывать все операции, необходимые для данного интерфейса, а возможно и больше (рисунок 21, а). Кроме этого, интерфейсы могут соединяться с вариантами использования пунктирной линией со стрелкой (рисунок 21, б), означающей, что вариант использования предназначен для спецификации только того сервиса, который необходим для реализации данного интерфейса.

<span id="page-41-0"></span>![](_page_41_Figure_0.jpeg)

Рисунок 21 - Взаимосвязи интерфейсов с вариантами использования

системно-аналитической точки зрения интерфейс не только отделяет С спецификацию операций системы от их реализации, но и определяет общие границы проектируемой системы. В последующем интерфейс может быть уточнен явным указанием тех операций, которые специфицируют отдельный аспект поведения системы. В этом случае он изображается в форме прямоугольника класса с ключевым словом "interface" в секции имени, с пустой секцией атрибутов и с непустой секцией операций. Однако подобное графическое представление используется на диаграммах классов или диаграммах, характеризующих поведение моделируемой системы.

Важность интерфейсов заключается в том, что они определяют стыковочные узлы в проектируемой системе, что совершенно необходимо для организации коллективной работы над проектом. Более того, спецификация интерфейсов способствует "безболезненной" модификации уже существующей системы при переходе на новые технологические решения. В этом случае изменению подвергается только реализация операций, но никак не функциональность самой системы. А это обеспечивает совместимость последующих версий программ с первоначальными при спиральной технологии разработки программных систем.

#### **2.3.4 Примечания**

Примечания (notes) в языке UML предназначены для включения в модель произвольной текстовой информации, имеющей непосредственное отношение к контексту разрабатываемого проекта. В качестве такой информации могут быть комментарии разработчика (например, дата и версия разработки диаграммы или ее отдельных компонентов), ограничения (например, на значения отдельных связей или экземпляры сущностей) и помеченные значения. Применительно к диаграммам вариантов использования примечание может носить самую общую информацию, относящуюся к общему контексту системы.

Графически примечания обозначаются прямоугольником с "загнутым" верхним правым уголком (рисунок 22). Внутри прямоугольника содержится текст примечания. Примечание может относиться к любому элементу диаграммы, в этом случае их соединяет пунктирная линия. Если примечание относится к нескольким элементам, то от него проводятся, соответственно, несколько линий. Примечания могут присутствовать не только на диаграмме вариантов использования, но и на других канонических диаграммах.

<span id="page-42-0"></span>![](_page_42_Figure_0.jpeg)

Рисунок 23 - Примечания в языке UML

Если в примечании указывается ключевое слово "constraint", то данное примечание является ограничением, налагаемым на соответствующий элемент модели, но не на саму диаграмму. При этом запись ограничения заключается в фигурные скобки и должна соответствовать правилам правильного построения выражений языка ОСL. Более подробно язык объектных ограничений и примеры его использования будут рассмотрены в приложении. Однако для диаграмм вариантов использования ограничения включать в модели не рекомендуется, поскольку они достаточно жестко регламентируют отдельные аспекты системы. Подобная регламентация противоречит неформальному характеру общей модели системы, в качестве которой выступает диаграмма вариантов использования.

#### 2.3.5 Отношения на диаграмме вариантов использования

Между компонентами диаграммы вариантов использования могут существовать различные отношения, которые описывают взаимодействие экземпляров одних актеров и вариантов использования с экземплярами других актеров и вариантов. Один актер может взаимодействовать с несколькими вариантами использования. В этом случае этот актер обращается к нескольким сервисам данной системы. В свою очередь один вариант использования может взаимодействовать с несколькими актерами, предоставляя для всех них свой сервис. Следует заметить, что два варианта использования, определенные для одной и той же сущности, не могут взаимодействовать друг с другом, поскольку каждый из них самостоятельно описывает законченный вариант использования этой сущности. Более того, варианты использования всегда предусматривают некоторые сигналы или сообщения, когда взаимодействуют с актерами за пределами системы. В то же время могут быть определены другие способы для взаимодействия с элементами внутри системы.

В языке UML имеется несколько стандартных видов отношений между актерами и вариантами использования:

- отношение ассоциации (association relationship);

- отношение расширения (extend relationship);

- отношение обобщения (generalization relationship);

- отношение включения (include relationship).

При этом общие свойства вариантов использования могут быть представлены тремя различными способами, а именно с помощью отношений расширения, обобщения и включения

#### Отношение ассоциации.

Отношение ассоциации является одним из фундаментальных понятий в языке UML и в той или иной степени используется при построении всех графических моделей систем в форме канонических диаграмм.

Применительно к диаграммам вариантов использования оно служит для обозначения специфической роли актера в отдельном варианте использования. Другими словами, ассоциация специфицирует семантические особенности взаимодействия актеров и вариантов использования в графической модели системы. Таким образом, это отношение устанавливает, какую конкретную роль играет актер при взаимодействии с экземпляром варианта использования. На диаграмме вариантов использования, так же как и на других диаграммах, отношение ассоциации обозначается сплошной линией между актером и вариантом использования. Эта линия может иметь дополнительные условные обозначения, такие, например, как имя и кратность (рисунок 23).

![](_page_43_Figure_3.jpeg)

![](_page_43_Figure_4.jpeg)

Кратность (multiplicity) ассоциации указывается рядом с обозначением компонента диаграммы, который является участником данной ассоциации. Кратность характеризует общее количество конкретных экземпляров данного компонента, которые могут выступать в качестве элементов данной ассоциации. Применительно к диаграммам вариантов использования кратность имеет специальное обозначение в форме одной или нескольких цифр и, возможно, специального символа "\*" (звездочка).

Для диаграмм вариантов использования наиболее распространенными являются четыре основные формы записи кратности отношения ассоциации:

1) Целое неотрицательное число (включая цифру 0). Предназначено для указания кратности, которая является строго фиксированной для элемента соответствующей ассоциации. В этом случае количество экземпляров актеров или вариантов использования, которые могут выступать в качестве элементов отношения ассоциации, в точности равно указанному числу

Примером этой формы записи кратности ассоциации является указание кратности "1" для актера "Клиент банка". Эта запись означает, что каждый экземпляр варианта использования "Оформить кредит для клиента банка" может иметь в качестве своего элемента единственный экземпляр актера "Клиент банка". Другими словами, при оформлении кредита в банке необходимо иметь в виду, что каждый конкретный кредит оформляется на единственного клиента этого банка.

2) Два целых неотрицательных числа, разделенные двумя точками и записанные в виде: "первое число "второе число". Данная запись в языке UML соответствует нотации для множества или интервала целых чисел, которая применяется в некоторых языках программирования для обозначения границ массива элементов. Эту запись следует понимать как множество целых неотрицательных чисел, следующих в последовательно возрастающем порядке: {первое число, первое число+1, первое число+2,..., второе число]. Очевидно, что

первое число должно быть строго меньше второго числа в арифметическом смысле, при этом первое число может быть равно 0.

Пример такой формы записи кратности ассоциации - "1.5". Эта запись означает, что количество отдельных экземпляров данного компонента, которые могут выступать в качестве элементов данной ассоциации, равно некоторому заранее неизвестному числу из множества целых чисел  $\{1, 2, 3, 4, 5\}$ . Эта ситуация может иметь место, например, в случае рассмотрения в качестве актера - клиента банка, а в качестве варианта использования процедуру открытия счета в банке. При этом количество отдельных счетов каждого клиента в данном банке, исходя из некоторых дополнительных соображений, может быть не больше 5. Эти дополнительные соображения как раз и являются внешними требованиями по отношению к проектируемой системе и определяются ее заказчиком на начальных этапах OOAII.

3) Два символа, разделенные двумя точками. При этом первый из них является целым неотрицательным числом или 0, а второй - специальным символом "\*". Здесь символ "\*" обозначает произвольное конечное целое неотрицательное число, значение которого неизвестно на момент задания соответствующего отношения ассоциации.

Пример такой формы записи кратности ассоциации - "2..\*". Запись означает, что количество отдельных экземпляров данного компонента, которые могут выступать в качестве элементов данной ассоциации, равно некоторому заранее неизвестному числу из подмножества натуральных чисел: {2, 3, 4}.

4) Единственный символ "\*", который является сокращением записи интервала "0..\*". В этом случае количество отдельных экземпляров данного компонента отношения ассоциации может быть любым целым неотрицательным числом. При этом 0 означает, что для некоторых экземпляров соответствующего компонента данное отношение ассоциации может вовсе не иметь места.

В качестве примера этой записи можно привести кратность отношения ассоциации для варианта использования "Оформить кредит для клиента банка". Здесь кратность "\*" означает, что каждый отдельный клиент банка может оформить для себя несколько кредитов, при этом их общее число заранее неизвестно и ничем не ограничивается. При этом некоторые клиенты могут совсем не иметь оформленных на свое имя кредитов (вариант значения 0). Если кратность отношения ассоциации не указана, то по умолчанию принимается ее значение, равное 1.

#### Отношение расширения.

Отношение расширения определяет взаимосвязь экземпляров отдельного варианта использования с более общим вариантом, свойства которого определяются на основе способа совместного объединения данных экземпляров. В метамодели отношение расширения является направленным и указывает, что применительно к отдельным примерам некоторого варианта использования должны быть выполнены конкретные условия, определенные для расширения данного варианта использования. Так, если имеет место отношение расширения от варианта использования А к варианту использования В, то это означает, что свойства экземпляра варианта использования В могут быть дополнены благодаря наличию свойств у расширенного варианта использования А.

Отношение расширения между вариантами использования обозначается пунктирной линией со стрелкой (вариант отношения зависимости), направленной от того варианта использования, который является расширением для исходного варианта использования. Данная линия со стрелкой помечается ключевым словом "extend" ("расширяет"), как показано на рисунке 24.

![](_page_45_Figure_0.jpeg)

Рисунок 24 - Отношение расширения между вариантами использования

Отношение расширения отмечает тот факт, что один из вариантов использования может присоединять к своему поведению некоторое дополнительное поведение, определенное для другого варианта использования. Данное отношение включает в себя некоторое условие и ссылки на точки расширения в базовом варианте использования. Чтобы расширение имело место, должно быть выполнено определенное условие данного отношения. Ссылки на точки расширения определяют те места в базовом варианте использования, в которые должно быть помещено соответствующее расширение при выполнении условия.

Один из вариантов использования может быть расширением для нескольких базовых вариантов, а также иметь в качестве собственных расширений несколько других вариантов. Базовый вариант использования может дополнительно никак не зависеть от своих расширений.

Семантика отношения расширения определяется следующим образом. Если экземпляр варианта использования выполняет некоторую последовательность действий, которая определяет его поведение, и при этом имеется точка расширения на экземпляр другого варианта использования, которая является первой из всех точек расширения у исходного варианта, то проверяется условие данного отношения. Если условие выполняется, исходная последовательность действий расширяется посредством включения действий экземпляра другого варианта использования. Следует заметить, что условие отношения расширения проверяется лишь один раз - при первой ссылке на точку расширения, и если оно выполняется, то все расширяющие варианты использования вставляются в базовый вариант.

В представленном выше примере (рисунок 24) при оформлении заказа на приобретение товара только в некоторых случаях может потребоваться предоставление клиенту каталога всех товаров. При этом условием расширения является запрос от клиента на получение каталога товаров. Очевидно, что после получения каталога клиенту необходимо некоторое время на его изучение, в течение которого оформление заказа приостанавливается. После ознакомления с каталогом клиент решает либо в пользу выбора отдельного товара, либо отказа от покупки вообще. Сервис или вариант использования "Оформить заказ на приобретение товара" может отреагировать на выбор клиента уже после того, как клиент получит для ознакомления каталог товаров.

![](_page_45_Figure_6.jpeg)

Рисунок 25 - Отношение расширения с примечаниями условий выполнения вариантов использования

Точка расширения может быть как отдельной точкой в последовательности действий, так и множеством отдельных точек. Важно представлять себе, что если отношение расширения имеет некоторую последовательность точек расширения, только первая из них может определять множество отдельных точек. Все остальные должны определять в точности одну такую точку. Какая из точек должна быть первой точкой расширения, т. е. определяться единственным расширением. Такие ссылки на расположение точек расширения могут быть представлены различными способами, например, с помощью текста примечания на естественном языке, пред- и постусловий, а также с использованием имен состояний в автомате.

#### Отношение обобшения

Отношение обобщения служит для указания того факта, что некоторый вариант использования А может быть обобщен до варианта использования В. В этом случае вариант А будет являться специализацией варианта В. При этом В называется предком или родителем по отношению A, а вариант A - потомком по отношению к варианту использования В. Следует подчеркнуть, что потомок наследует все свойства и поведение своего родителя, а также может быть дополнен новыми свойствами и особенностями поведения. Графически данное отношение обозначается сплошной линией со стрелкой в форме незакрашенного треугольника, которая указывает на родительский вариант использования (рисунок 26). Эта линия со стрелкой имеет специальное название - стрелка "обобшение".

![](_page_46_Figure_3.jpeg)

Рисунок 26 - Отношения обобщения между вариантами использования

Отношение обобщения между вариантами использования применяется в том случае, когда необходимо отметить, что дочерние варианты использования обладают всеми атрибутами и особенностями поведения родительских вариантов. При этом дочерние варианты использования участвуют во всех отношениях родительских вариантов. В свою очередь, дочерние варианты могут наделяться новыми свойствами поведения, которые отсутствуют у родительских вариантов использования, а также уточнять или модифицировать наследуемые от них свойства поведения.

Применительно к данному отношению, один вариант использования может иметь несколько родительских вариантов. В этом случае реализуется множественное наследование свойств и поведения отношения предков: С другой стороны, один вариант использования предком для нескольких дочерних вариантов, что соответствует может быть таксономическому характеру отношения обобщения.

Между отдельными актерами также может существовать отношение обобщения. Данное отношение является направленным и указывает на факт специализации одних актеров относительно других. Например, отношение обобщения от актера А к актеру В отмечает тот факт, что каждый экземпляр актера А является одновременно экземпляром актера В и обладает всеми его свойствами. В этом случае актер В является родителем по отношению к актеру А, а актер А, соответственно, потомком актера В. При этом актер А

обладает способностью играть такое же множество ролей, что и актер В. Графически данное отношение также обозначается стрелкой обобщения, т. е. сплошной линией со стрелкой в форме не закрашенного треугольника, которая указывает на родительского актера (рисунок 27).

![](_page_47_Figure_1.jpeg)

Рисунок 27 - Отношение обобщения между актерами

#### **Отношение включения**

Отношение включения между двумя вариантами использования указывает, что некоторое заданное поведение для одного варианта использования включается в качестве составного компонента в последовательность поведения другого варианта использования. Данное отношение является направленным бинарным отношением в том смысле, что пара экземпляров вариантов использования всегда упорядочена в отношении включения.

Семантика этого отношения определяется следующим образом. Когда экземпляр первого варианта использования в процессе своего выполнения достигает точки включения в последовательность поведения экземпляра второго варианта использования, экземпляр первого варианта использования выполняет последовательность действий, определяющую поведение экземпляра второго варианта использования, после чего продолжает выполнение действий своего поведения. При этом предполагается, что даже если экземпляр первого варианта использования может иметь несколько включаемых в себя экземпляров других вариантов, выполняемые ими действия должны закончиться к некоторому моменту, после чего должно быть продолжено выполнение прерванных действий экземпляра первого варианта использования в соответствии с заданным для него поведением.

Один вариант использования может быть включен в несколько других вариантов, а также включать в себя другие варианты. Включаемый вариант использования может быть независимым от базового варианта в том смысле, что он предоставляет последнему некоторое инкапсулированное поведение, детали, реализации которого скрыты от последнего и могут быть легко перераспределены между несколькими включаемыми вариантами использования. Более того, базовый вариант может зависеть только от результатов выполнения включаемого в него поведения, но не от структуры включаемых в него вариантов.

Отношение включения, направленное от варианта использования А к варианту использования В, указывает, что каждый экземпляр варианта А включает в себя функциональные свойства, заданные для варианта В. Эти свойства специализируют поведение соответствующего варианта А на данной диаграмме. Графически данное отношение обозначается пунктирной линией со стрелкой (вариант отношения зависимости), направленной от базового варианта использования к включаемому. При этом данная линия со стрелкой помечается ключевым словом "include" ("включает"), как показано на рисунке 28.

<span id="page-48-0"></span>![](_page_48_Figure_0.jpeg)

Рисунок 28 - Отношения включения между вариантами использования

Все экземпляры варианта использования выполняются лишь внутри данной сущности. Если некоторый вариант использования должен иметь отношение обобщения, включения или расширения с вариантом использования другой сущности, получаемые в результате экземпляры вариантов должны быть включены в обе сущности, что противоречит семантическим правилам представления элементов языка UML. Однако эти отношения, определенные в пределах одной сущности, могут быть использованы в пределах другой сущности, если обе сущности связаны между собой отношением обобщения. В этом случае поведение соответствующих вариантов использования подчиняется общим правилам наследования свойств и поведения сущности-предка всеми дочерними сущностями.

#### 2.4. Диаграмма вариантов использования Web-сайта «ТОО «TRIAL»

![](_page_48_Figure_4.jpeg)

Диаграмма вариантов использования Web-сайта приведена на рисунке 29.

Рисунок 29 – Диаграмма вариантов использования

## <span id="page-49-0"></span>**2.5 Диаграмма последовательности действий Web-сайта «ТОО «TRIAL»**

![](_page_49_Figure_1.jpeg)

Диаграмма последовательности действий Web-сайта приведена на рисунке 30.

Рисунок 30 - Диаграмма последовательности действий

## **2.6 Структура базы данных Web-сайта «ТОО«TRIAL»**

Структура базы данных приведена на рисунке 31.

![](_page_50_Figure_0.jpeg)

Рисунок 31 – Структура базы данных

#### **Заключение**

<span id="page-51-0"></span>Результатом данной работы является Web-cайт для торговой компании.

При реализации данного проекта были изучены различные виды Web-сайтов и проведен их сравнительный анализ.

При сравнении торгового предприятия без сайта с предприятием имеющем сайт было выявлено, что Web-сайт позволяет значительно увеличить продажи компании, а также делает еѐ более узнаваемой и привлекательной для покупателей и бизнес партнёров.

## **Список использованных источников**

- <span id="page-52-0"></span>1. Томас А. Пауэлл. Web-дизайн. – С-Пб.: 2 изд. «БХВ-Петербург», 2004 г.
- 2. Дженифер Нидерст. Web-мастеринг для профессионалов. С-Пб.: «Питер», 2001 г.
- 3. Роберт Рейнхардт, Сноу Дауд. Flash MX. М.: «Вильямс», 2003 г.
- 4. Луис Аргерих и др. Профессиональное PHP программирование, 2-е издание.- Пер. с англ. - СПб: Символ-Плюс, 2003. - 1048 с., ил.
- 5. Стивен Хольцнер. Dynamic HTML: руководство разработчика. Киев: BHV, 2000. - 400 c.
- 6. PHP: шаг за шагом [Электронный ресурс]:[Интерактивный учебник] Режим доступа: http://phpclub.ru/, свободный.
- 7. Руководство по PHP 4.0 [Электронный ресурс] Режим доступа: http://www.php.net, свободный

## <span id="page-53-0"></span>ПРИЛОЖЕНИЕ А Руководство программиста.

Web-сайт имеет физическую структуру, которая показана на рисунке

32. В директории Actions:

addvac.php - обработка данных, полученных со страницы vacansys.php и помещение их в таблицу vacansys базы данных trialse site. Используемые методы: функция sql – запроса mysql query(), функция передачи заголовка header().

mail.php - обработка данных, полученных со страницы mailus.html и отправка данных на электронную почту - trial@ok.kz. Используемые методы: @mail(), header().

post2gb.php - обработка данных, полученных со страницы gb.php и помещение их в таблицу guestbook базы данных trialse site. Используемые методы: strip() - вырезает все html теги а также слова длинной более 40 символов; preg replace() - заменяет регулярное выражение, mysql query(), header().

В директории Actions в директории Forum:

addtopic.php - добавление новой темы зарегистрированными пользователями. Используемые  $M$ етолы: session start() – активирует механизм сессии в скриптах, header(); mysql query().

post.php - добавление сообщения в тему зарегистрированными пользователями. Используемые методы: session\_start() - активирует механизм сессии в скриптах, header(); mysal query().

reguser.php - регистрация пользователя. Используемые методы : session\_start(); mysql\_query(); session register() - регистрация в сессии новых переменных (логин и номер пользователя), mysql insert id() – возвращает значение поля ID БД trialse board, header().

В директории Includes в директории Forum:

common.php - содержит общую функциональную часть всех скриптов. Используемые  $M$ етоды: session\_start(); session\_register() - проверяет существующие переменные в сессии; isset() - проверка наличия переменной, mysql query(); mysql num rows() - возвращает количество строк в результате выполненного запроса; mysql result() - возвращает значение n-строки и m-столбца.

mysql.php - устанавливает подключение к БД. Используемые методы: mysql connect()  $-$  подключение к БД; mysql select db()  $-$  выбор БД.

strip.php - вырезает все html теги а также слова длинной более 40 символов. Используемые методы: preg replace().

top.php - содержит верхнюю часть всех страниц, ссылки.

style.css - каскадная таблица стилей, в ней содержаться основные настройки системы.

 $index.php$ отображает информацию о форумах. Используемые методы: mysql\_fetch\_array() - возвращает массив, содержащий значения рядов и результаты выполненного SQL - запроса.

производит авторизацию  $login.php$  $\equiv$ зарегистрированных пользователей. Используемые методы: exit() – прекращение работы скрипта, header().

profile.php - показывает информацию о ползователе.

register.php - регистрирует пользователя. Используемые методы: opendir() открывает каталог и возвращает значения handle, readdir() - пофайловое чтение каталога; substr() – возвращает часть строки, strlen() – возвращает длину строки; closedir() – закрыть каталог; javascript avatar change() – меняет картинку при выборе из списка.

showposts.php - отображает все сообщения выбранной темы.

showtopics.php - отображает все темы выбранного форума.

Директория Includes:

mysql.php - устанавливает подключение к

БД. Корневая директория Web-сайта:

 $index.htm$  – содержит основное меню, стили и javascript функции:  $int()$  – используется в calc.php; уменьшает и увеличивает количество «страниц для вѐрстки», reset\_frm() – используется в calc.php – сбрасывает значения полей формы; calc this() – складывание и вычитание; check\_gb() – проверка на заполненность формы отправки сообщений в гостевой книге; navi() – загрузка заданного URL во фрейм; tlight() – подсветка элементов меню; spot() - используется в spot() - используется в tlight(); tbl\_event() отображение и сокрытие подменю; blisk() – выполнение анимации главного меню.

![](_page_54_Figure_1.jpeg)

Рисунок 32 – Физическая структура сайта

## ПРИЛОЖЕНИЕ В Руководство пользователя

<span id="page-55-0"></span>Для того, чтобы просмотреть содержимое нашего Web-сайта, необходимо иметь доступ к всемирной сети Интернет. Если же доступ у Вас уже есть, то просто запустите браузер Microsoft Internet Explorer. Если же доступа у Вас нет, то необходимо сначала выбрать поставщика услуг Интернет, т.е. провайдера, выполнить все необходимые  $\left( \frac{1}{k}\right)$ усовершенствования компьютера и произвести его настройки.

Затем в адресной строке браузера введите URL: нашего сайта. Необходимо сначала удалить всё содержимое из поля ввода.

![](_page_55_Picture_41.jpeg)

После небольшой загрузки, в окне вашего браузера должна отобразиться главная страница нашего Web-сайта (рисунок 33):

![](_page_55_Picture_42.jpeg)

Рисунок 33 - Главная страница

В левой средней части страницы предоставлено пользовательское графическое меню, с помощью которого можно осуществлять переходы из одного раздела в другой (рисунок 34).

![](_page_56_Figure_0.jpeg)

Рисунок 34 – Графическое меню

Перейдем в раздел «Портфолио». Для этого нужно навести на надписи Портфолио, после чего эта надпись приобретает подсветку и щѐлкнуть левой кнопкой манипулятора (рисунок 35).

![](_page_56_Figure_3.jpeg)

Рисунок 35 – Характерная подсветка

После чего в средней части Web-сайта вы увидите раздел «Портфолио » (рисунок 36). Портфолио – это наглядный сборник готовых работ нашей компании. Для их просмотра нужно просто щелкнуть левой кнопкой манипулятора на изображении или заголовке.

![](_page_57_Picture_0.jpeg)

Рисунок 36 – Раздел «Портфолио»

В разделе «гостевая » есть два подраздела – форум и гостевая. Для входа в форум нужно навести на надпись подраздела, после чего эта надпись приобретает подсветку и щѐлкнуть левой кнопкой манипулятора (рисунок 37).

![](_page_57_Figure_3.jpeg)

Рисунок 37 - Подразделы

Раздел «Форум» (рисунок 38).

![](_page_58_Picture_73.jpeg)

#### Рисунок 38 – Главная страница форума

Форум – это страница на которой обсуждаются различные темы. Наш форум имеет главные форумы, в которых содержаться темы, в которых и содержаться сообщения пользователей. К примеру можно создать собственную тематику. Создадим тему «Сайт для КазНТУ». Для этого прежде всего надо зарегистрироваться. Для регистрации нажмите Регистрация в верхней части сайта появятся условия пользования конференцией, которые Вам необходимо прочесть (рисунок 39).

![](_page_58_Picture_3.jpeg)

Рисунок 39 – Условия пользования конференции

Зарегистрируйтесь следуя инструкциям (рисунок 40).

![](_page_59_Picture_57.jpeg)

Рисунок 40 – Регистрация пользователя

Если Вы уже зарегистрировались просто нажмите Вход и введите Ваше зарегистрированное имя и пароль (рисунок 41).

![](_page_59_Picture_58.jpeg)

Рисунок 41 – Вход в форум

После регистрации Вы увидите в верхней части приветствие «Привет, Student», войдите на интересующий форум, к примеру «Тест-форум №1» (рисунок 42). Отсюда же можно перейти в другой форум выбрав его из спадающего списка в правом верхнем углу.

![](_page_59_Picture_59.jpeg)

Рисунок 42 – Форум «Тест-форум №1»

Теперь можно создать свою тему, для этого в поле темы нужно указать тему, в описании – описание, к примеру «Какой он должен быть?» и сообщение, которое будет первым, допустим, «В каком стиле, в какой цветовой гамме?». Нажать Отправить.

Откроется новая тема для обсуждений, где каждый заинтересованный может оставить свое мнение (рисунок 43).

![](_page_60_Picture_63.jpeg)

![](_page_60_Figure_3.jpeg)

Для выхода из форума нажать на Выход и закрыть окно.

Для посещения остальных разделов сайта необходимо придерживаться тех же принципа приведѐнных выше. Ознакомимся с остальными разделами нашего Web-сайта. Выберем раздел «Гостевая книга» (рисунок 44).

| Гостевая книга                                     |                   |          |
|----------------------------------------------------|-------------------|----------|
|                                                    |                   | $\Delta$ |
| Оставить запись                                    |                   |          |
| Страница: 1 2                                      |                   |          |
| TTTT                                               |                   |          |
| Оставлено: 04:37, 07.06.05                         | <b>Timur</b>      |          |
| Классно даже Первоклассно!!! Двигай в том же духе! |                   |          |
| Оставлено: 18:47, 03:06:05                         |                   |          |
|                                                    | <b>REaNIMator</b> |          |
|                                                    |                   |          |
| Оставлено: 12:42, 02.06.05                         |                   |          |
|                                                    | dipper            |          |
| Когда сайт сделаем?                                |                   |          |
| Оставлено: 23:50, 10.02.05                         |                   |          |
|                                                    |                   |          |
| Хочу портал со всеми наворотами   Сможете????      |                   |          |
| Оставлено: 14:47, 04.02.05                         |                   |          |

Рисунок 44 – Гостевая книга.

В «гостевой книге» любой пользователь сможет оставить свое мнение о сайте или о работе компании. Выразить недовольство или же наоборот, похвалить за понравившийся дизайн.

Для того, чтобы оставить сообщение в гостевой книге, нужно перейти в нижнюю часть страницы, где Вы найдете форму для отправки сообщения. Заполнив еѐ и нажав кнопку отправить, Ваше сообщение попадает в гостевую книгу (рисунок 45).

![](_page_61_Picture_113.jpeg)

Рисунок 45 – Студент оставляет сообщение в гостевой книге

После этого Ваше сообщение попадает в самое начало списка и имеет следующий вид как на рисунке 46.

![](_page_61_Figure_5.jpeg)

Рисунок 46 – Сообщение в гостевой книге

На рисунке 46 обратите внимание, в нижней части сообщения регистрируется дата и время вашего сообщения. В правой нижней части сообщения, за его пределами, красуется ваше имя «Студент», обратите внимание что оно подчѐркнуто, это связано с тем что Вы оставили свой e-mail. И теперь любой пользователь нажав на него сможет отправить Вам электронную почту. Для удобства в гостевой книге предусмотрено ограниченное количество отображаемых сообщений (по десять) которые сортируются по страницам. Поэтому в правой верхней части гостевой книги присутствуют цифры 1 и 2. Т.е. сообщения в странице 2 являются более ранними.

Просмотрим раздел «Услуги» - «Прейскурант» (рисунок 47).

![](_page_62_Picture_55.jpeg)

#### Рисунок 47 - Прейскурант

Для удобства пользователя нами предусмотрен быстрый переход к интересующему виду услуг (в левой верхней части) и файл для просмотра его на Вашем компьютере. Один для скачивания запакованный в архив, а другой для просмотра в MS Excel.

Также для удобства пользователя нами предусмотрен калькулятор в разделе «Услуги» - «Калькулятор». Калькулятор удобен тем что, автоматически складывает стоимость выбранных Вами видов услуг (рисунок 48). Кнопка Сброс служит для сброса всех выбранных Вами услуг.

|                | Калькулятор                                    |           |
|----------------|------------------------------------------------|-----------|
|                | Разработка сайта                               | Цена, тг. |
| 区              | Разработка дизайна                             | 9500      |
|                | Разработка системы навигации (меню)            | 4000      |
| ⊽              | Верстка HTML-страниц. Кол-во: <<br>3<br>$\geq$ | 1400      |
|                | Интерактивные модули                           |           |
| E              | Гостевая книга                                 | 8500      |
| г              | Модуль новостей                                | 7000      |
| г              | Служба рассылки                                | 11000     |
| г              | Поиск по сайту                                 | 12500     |
| г              | Каталог продукции                              | 23000     |
| г              | Система внутренних баннеров.                   | 9500      |
| $\overline{V}$ | Персональный счетчик посещений                 | 14000     |
| π              | Форум                                          | 28000     |
| г              | Чат                                            | 21500     |

Рисунок 48– Калькулятор

Раздел «Контакты» - «Схема проезда» содержит схему проезда к нашей компании и все необходимые обратные связи (рисунок 49).

![](_page_63_Figure_0.jpeg)

Рисунок 49 – Схема проезда

Если нам нужны необходимые кадры. Если Вы подыскиваете себе вакантное место то раздел «Вакансии » для Вас. Не нужно составлять резюме, нести его нам, просто заполните анкету и нажмите отправить. Мы обязательно просмотрим его (рисунок 50).

![](_page_63_Picture_54.jpeg)

Рисунок 50 – Вакансии

## **ПРИЛОЖЕНИЕ С Руководство администратора**

<span id="page-64-0"></span>Администратор – это тот же пользователь, только имеющий больше привилегий над сайтом.

Администраторская часть представляет собой Web-сайт взаимосвязанный с базой данных пользовательской части. Т.е. администратор может вносить поправки в прайс-лист, в гостевую книгу, просмотреть все резюме и т.д., в общем контролировать работу Web-сайта.

При запуске системы на экран отображается приветственная страница с формой авторизации (рисунок 51).

![](_page_64_Picture_4.jpeg)

Рисунок 51 - Авторизация

После успешной авторизации администратор имеет возможность выбрать: Управление прейскурантом, т.е. добавлять или удалять виды услуг и изменять стоимость услуг (рисунок 52).

![](_page_65_Picture_33.jpeg)

Рисунок 52 – Управление прейскурантом

Управление гостевой книгой – администратор имеет возможность редактировать или удалять записи пользователей, причѐм после редактирования, в гостевой книге отобразиться надпись «отредактировано администратором 88.88.88 г. 88:88.» (рисунок 53).

![](_page_65_Picture_34.jpeg)

Рисунок 53 – Управление гостевой книгой

Просмотр статистики - администратор имеет возможность просмотреть Хост, IP-адрес, Время последнего посещения, Количество всех посещений и браузер пользователя вошедшего на Web-сайт (рисунок 54).

| Вид<br>Правка        | Избранное<br>Сервис<br>Справка      |                  |                                                  |                     |                                                                                                    |                     |
|----------------------|-------------------------------------|------------------|--------------------------------------------------|---------------------|----------------------------------------------------------------------------------------------------|---------------------|
| $\vert \times \vert$ | 圆                                   |                  |                                                  |                     |                                                                                                    |                     |
|                      | http://trial.server.kz/adm/stat.php |                  |                                                  |                     |                                                                                                    | ⇒ Переход<br>$\vee$ |
|                      | Управление                          |                  | прайс-лист   гостевая книга   статистика   выход |                     |                                                                                                    |                     |
|                      | Страницы: 1 2 3 4 5 6 7 8 9 10      |                  |                                                  |                     |                                                                                                    |                     |
|                      | Хост                                | <b>IP-адрес</b>  | Время<br>последнего<br>посещения                 | Кол-во<br>посещений | <b>Spoysep</b>                                                                                             |                     |
|                      | C1                                  | 192.168.0.1      | 20:18<br>08.06.2005                              | 22                  | Mozilla/4.0 (compatible; MSIE 6.0; Windows NT<br>5.1)                                                      |                     |
|                      |                                     | 213.211.70.98    | 04:24<br>06.05.2005                              | 11                  | Mozilla/4.0 (compatible; MSIE 5.01; Windows NT<br>5.01                                                     |                     |
|                      | timhost                             | 127.0.0.1        | 07:34<br>01.06.2005                              | 9                   | Mozilla/4.0 (compatible; MSIE 6.0; Windows NT 5.0;<br>MyIE2 0.3)                                           |                     |
|                      | intelsoft-gw.Almaty.gldn.net        | 194.186.239.166  | 05:55<br>30.03.2005                              | $\mathbf{8}$        | Mozilla/5.0 (X11; U; Linux i686; en-US; rv:1.5)<br>Gecko/20031007 Firebird/0.7                             |                     |
|                      |                                     | 194.67.220.75    | 06:36<br>12.02.2005                              | 7                   | Mozilla/4.0 (compatible; MSIE 6.0; Windows NT<br>5.0)                                                      |                     |
|                      |                                     | 194, 186, 70, 99 | 05:38<br>24.05.2005                              | $\overline{7}$      | Mozilla/4.0 (compatible; MSIE 6.0; Windows 98)                                                             |                     |
|                      |                                     | 65.54.164.49     | 15:16<br>24.04.2005                              | $\overline{7}$      | msnbot/0.11<br>(+http://search.msn.com/msnbot.htm)                                                         |                     |
|                      | trial.server.kz                     | 192.168.0.4      | 19:55<br>08.06.2005                              | 6                   | Mozilla/4.0 (compatible; MSIE 6.0; Windows 98)                                                             |                     |
|                      | cr035r01-2.sac2.fastsearch.net      | 66, 77, 73, 74   | 11:11<br>08.04.2005                              | 5                   | FAST-WebCrawler/3.8 (crawler at trd dot overture<br>dot com:<br>http://www.alltheweb.com/help/webmaster/cr |                     |
|                      |                                     | 212.154.143.132  | 09:35<br>25.03.2005                              | 5                   | Mozilla/4.0 (compatible; MSIE 5.01; Windows NT<br>5.0)                                                     |                     |
|                      | robot3.rambler.ru                   | 82.146.35.14     | 01:40<br>18.05.2005                              | $\overline{4}$      | StackRambler/2.0 (MSIE incompatible)                                                                       |                     |
|                      |                                     | 213.141.167.18   | 00:46<br>04.01.2005                              | з                   | Mozilla/4.0 (compatible; MSIE 6.0; Windows NT<br>5.0                                                       |                     |
|                      | 212.154.210.236.dial.online.kz      | 212.154.210.236  | 00:10<br>11.02.2005                              | з                   | Mozilla/4.0 (compatible; MSIE 5.5; Windows 98;<br>Win 9x 4.90)                                             |                     |
|                      |                                     | 194.186.236.142  | 18:35<br>11.02.2005                              | 3                   | Mozilla/5.0 (Windows; U; Windows NT 5.0; ru-RU;<br>rv:1.5) Gecko/20031007 MultiZilla/1.6.0.0e              |                     |

Рисунок 54 - Статистика